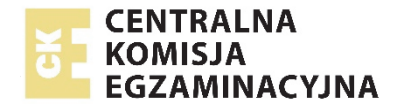

Arkusz zawiera informacje prawnie chronione do momentu rozpoczęcia egzaminu.

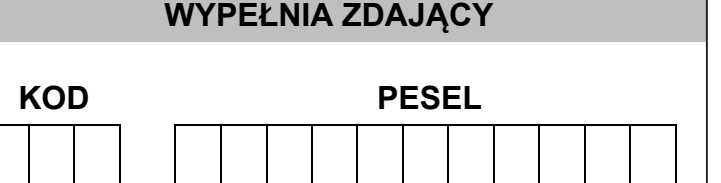

*Miejsce na naklejkę. Sprawdź, czy kod na naklejce to*  **E-400**. *Jeżeli tak – przyklej naklejkę. Jeżeli nie – zgłoś to nauczycielowi.* 

# **EGZAMIN MATURALNY Z GEOGRAFII POZIOM ROZSZERZONY**

#### **TEST DIAGNOSTYCZNY**

TERMIN: **marzec 2021 r.**  CZAS PRACY: **do 270 minut**  LICZBA PUNKTÓW DO UZYSKANIA: **60**

#### **Instrukcja dla zdającego**

- 1. Sprawdź, czy arkusz egzaminacyjny zawiera 59 stron (zadania 1–39) oraz legendę. Ewentualny brak zgłoś przewodniczącemu zespołu nadzorującego egzamin.
- 2. Odpowiedzi zapisz w miejscu na to przeznaczonym przy każdym zadaniu.
- 3. Pisz czytelnie. Używaj długopisu/pióra tylko z czarnym tuszem/atramentem.
- 4. Nie używaj korektora, a błędne zapisy wyraźnie przekreśl.
- 5. Pamiętaj, że zapisy w brudnopisie nie będą oceniane.
- 6. Możesz korzystać z linijki, lupy i kalkulatora prostego.
- 7. Nie wypełniaj karty odpowiedzi dołączonej do arkusza.

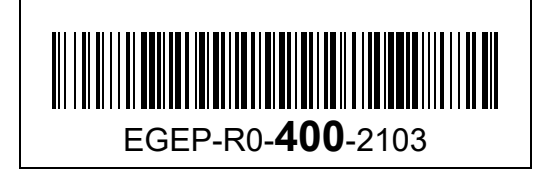

Zadanie 1. wykonaj na podstawie fragmentu barwnej mapy szczegółowej Beskidu Niskiego.

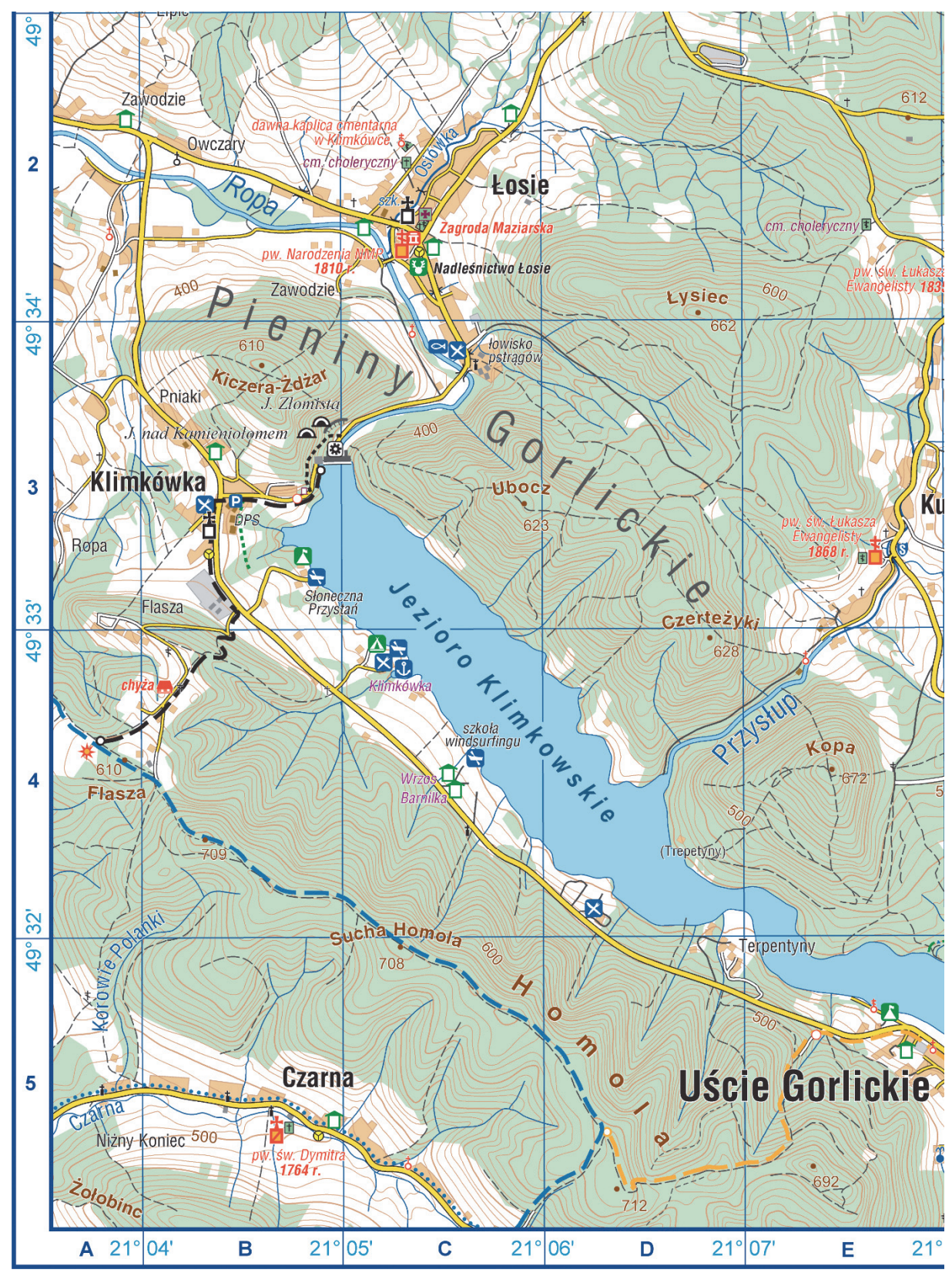

Skala 1 : 36 000

## **Zadanie 1. (0–1)**

Na fotografii lotniczej przedstawiono fragment Jeziora Klimkowskiego i jego otoczenia z zaporą i szczytem wzniesienia.

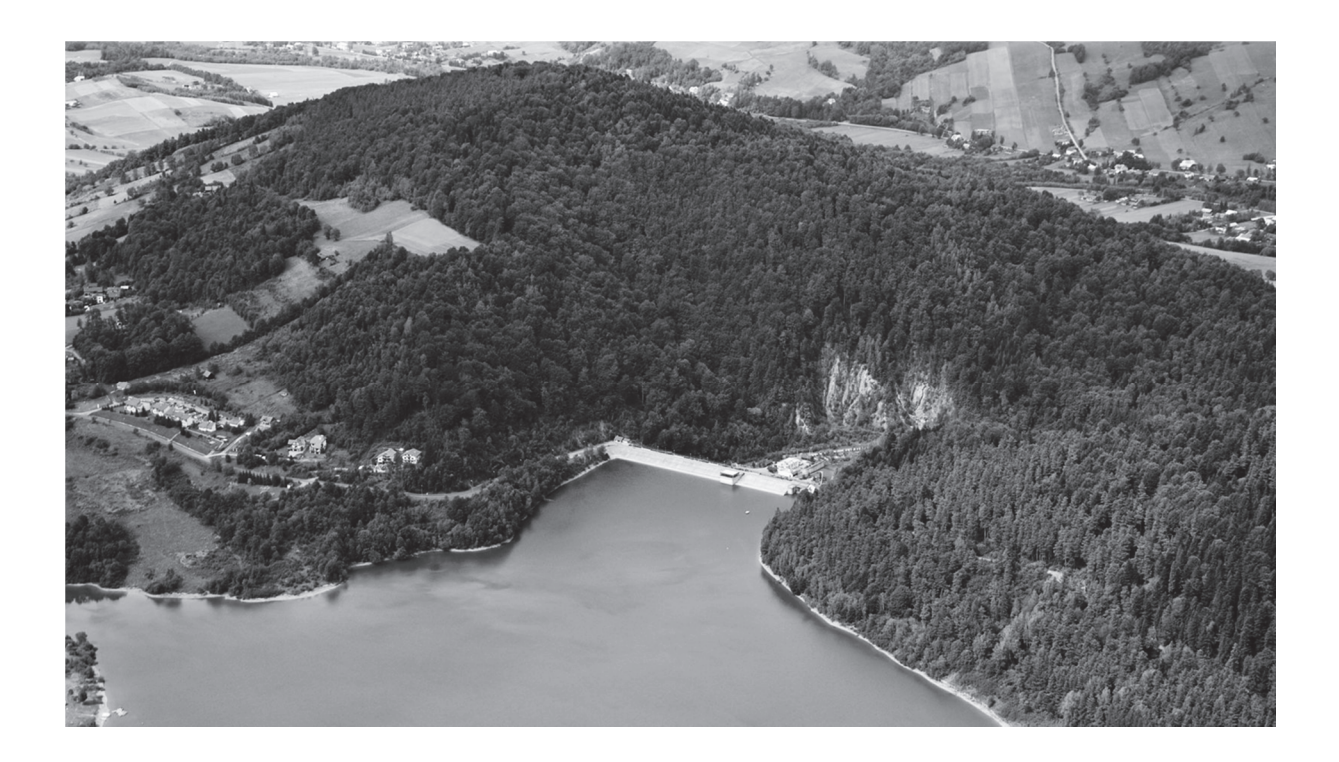

Uzupełnij zdania – wpisz właściwe określenia wybrane spośród podanych w nawiasach.

Rzeka Ropa poniżej zapory przedstawionej na fotografii w przełomie przez Pieniny Gorlickie płynie w kierunku (*NE / SE*)

Azymut zmierzony z punktu widokowego na stoku wzniesienia Flasza (A4) w kierunku szczytu przedstawionego na fotografii wynosi około (*25° / 80°*) ..................... .

Odległość między punktem widokowym na stoku wzniesienia Flasza a parkingiem w Klimkówce (B3) wynosi w linii prostej około (*0,85 km / 1,75 km*) ....................... .

..................... .

Zadania 2. i 3. wykonaj na podstawie fragmentu barwnej mapy szczegółowej Beskidu Niskiego.

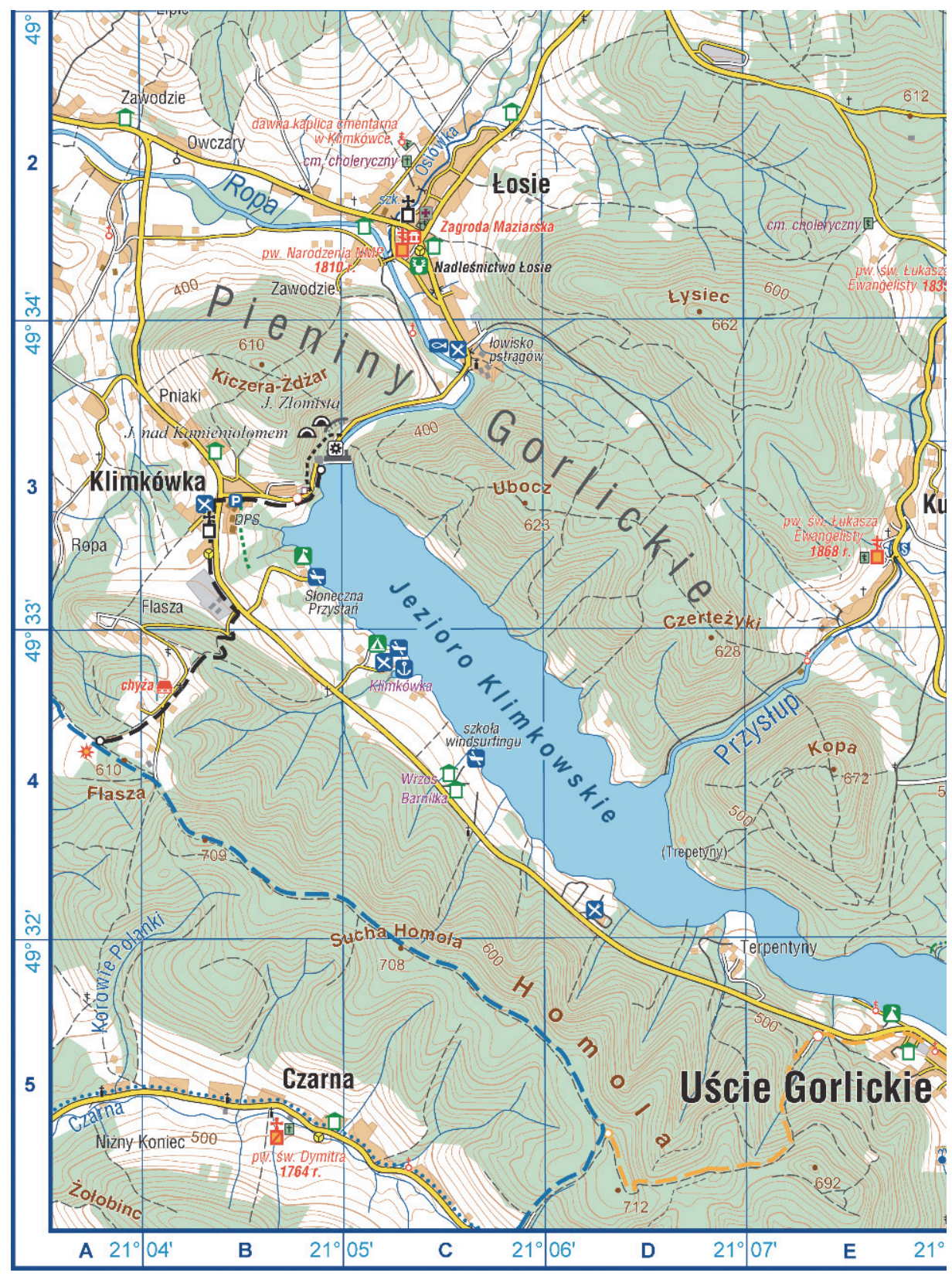

Skala 1 : 36 000

## **Zadanie 2. (0–1)**

Oceń, czy poniższe informacje są prawdziwe. Zaznacz P, jeśli informacja jest prawdziwa, albo F – jeśli jest fałszywa.

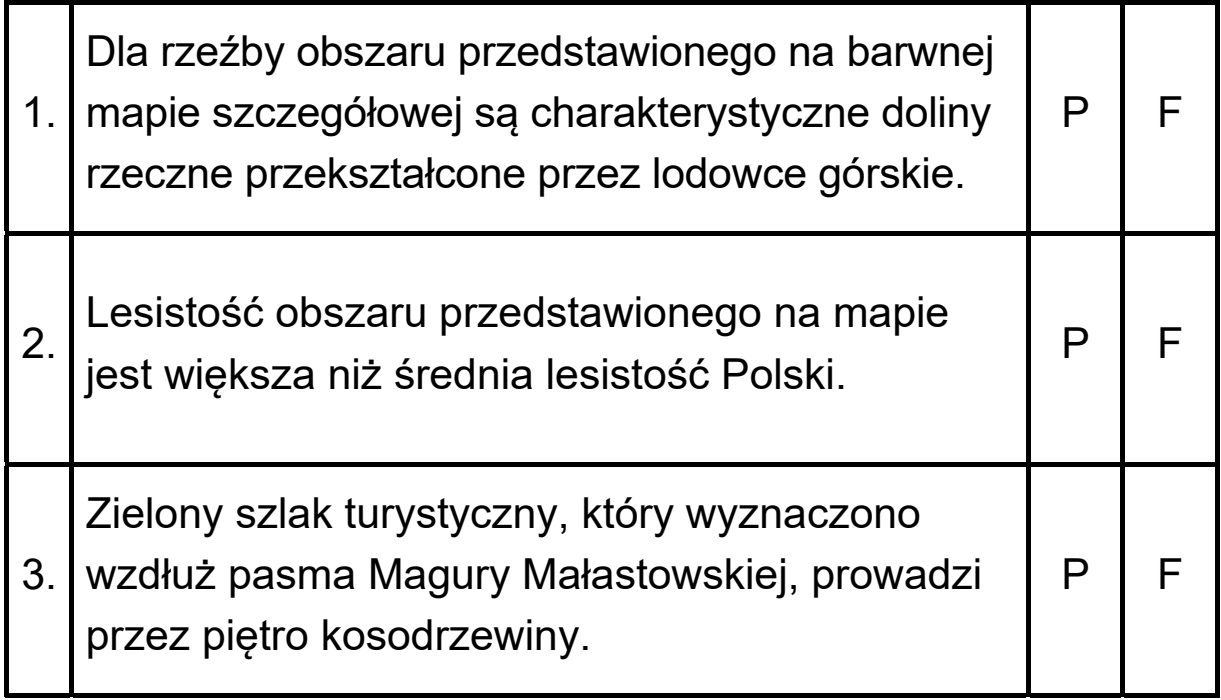

#### **Zadanie 3. (0–1)**

W polu B3 barwnej mapy szczegółowej są położone jaskinie.

Dokończ zdanie. Zaznacz poprawną odpowiedź spośród podanych.

Jaskinie przedstawione na mapie w polu B3 są położone

A. na dnie doliny rzecznej.

- B. na dziale wodnym.
- C. na przełęczy.
- D. na stoku wzniesienia.

#### **Zadanie 4. (0–2)**

Dokończ zdanie. Zaznacz poprawną odpowiedź spośród podanych. Wyjaśnij, jak powstały skały charakterystyczne dla fliszu karpackiego.

Dla fliszu karpackiego są charakterystyczne

- A. piaskowce i zlepieńce.
- B. andezyty i bazalty.
- C. gnejsy i marmury.
- D. piaski i gliny lodowcowe.

Wyjaśnienie:

...................................................................................................... ...................................................................................................... ...................................................................................................... ...................................................................................................... ......................................................................................................

Zadania egzaminacyjne są wydrukowane na kolejnych stronach.

Zadanie 5. wykonaj na podstawie fragmentu barwnej mapy szczegółowej Beskidu Niskiego.

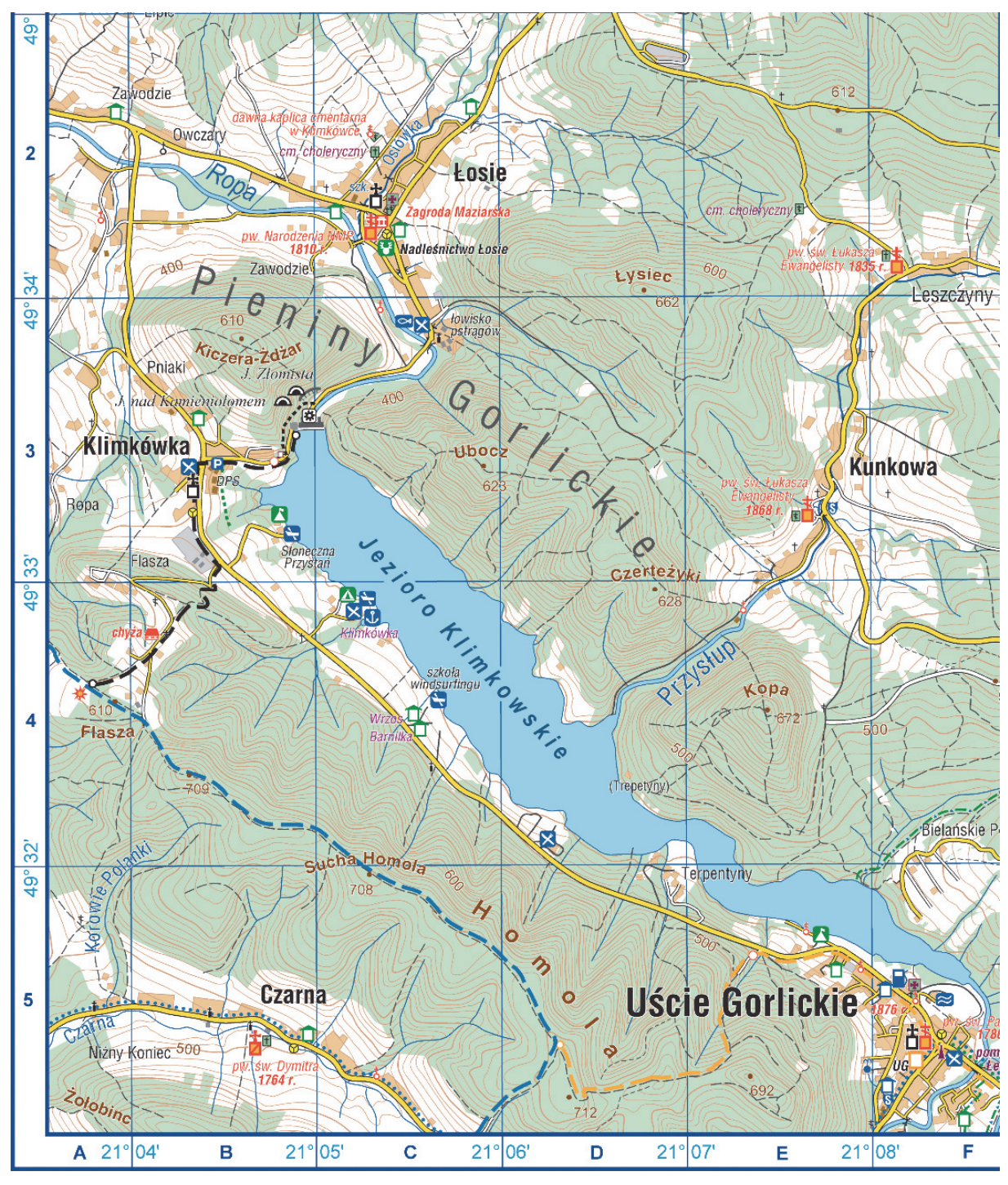

Skala 1 : 41 000

### Zadanie 5.1. (0-2)

Jezioro Klimkowskie powstało po wybudowaniu tamy na rzece Ropa (BC/3).

Podaj cechę doliny Ropy w polu BC/3 sprzyjającą budowie tamy. Uzasadnij, że ta cecha miała znaczenie dla lokalizacji tego obiektu hydrologicznego.

Uzasadnienie:

### Zadanie 5.2. (0-2)

Podaj trzy przykłady wpływu Jeziora Klimkowskiego na życie ludności lub gospodarkę obszaru przedstawionego na mapie.

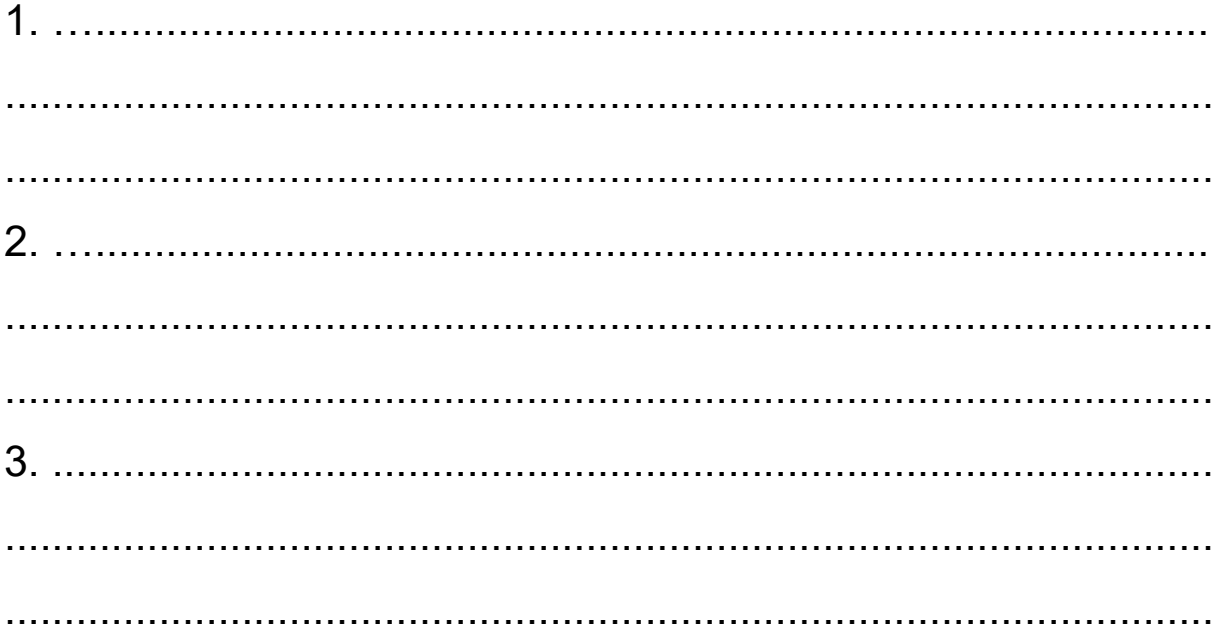

Zadanie 6. wykonaj na podstawie dwóch fragmentów barwnej mapy szczegółowej Beskidu Niskiego.

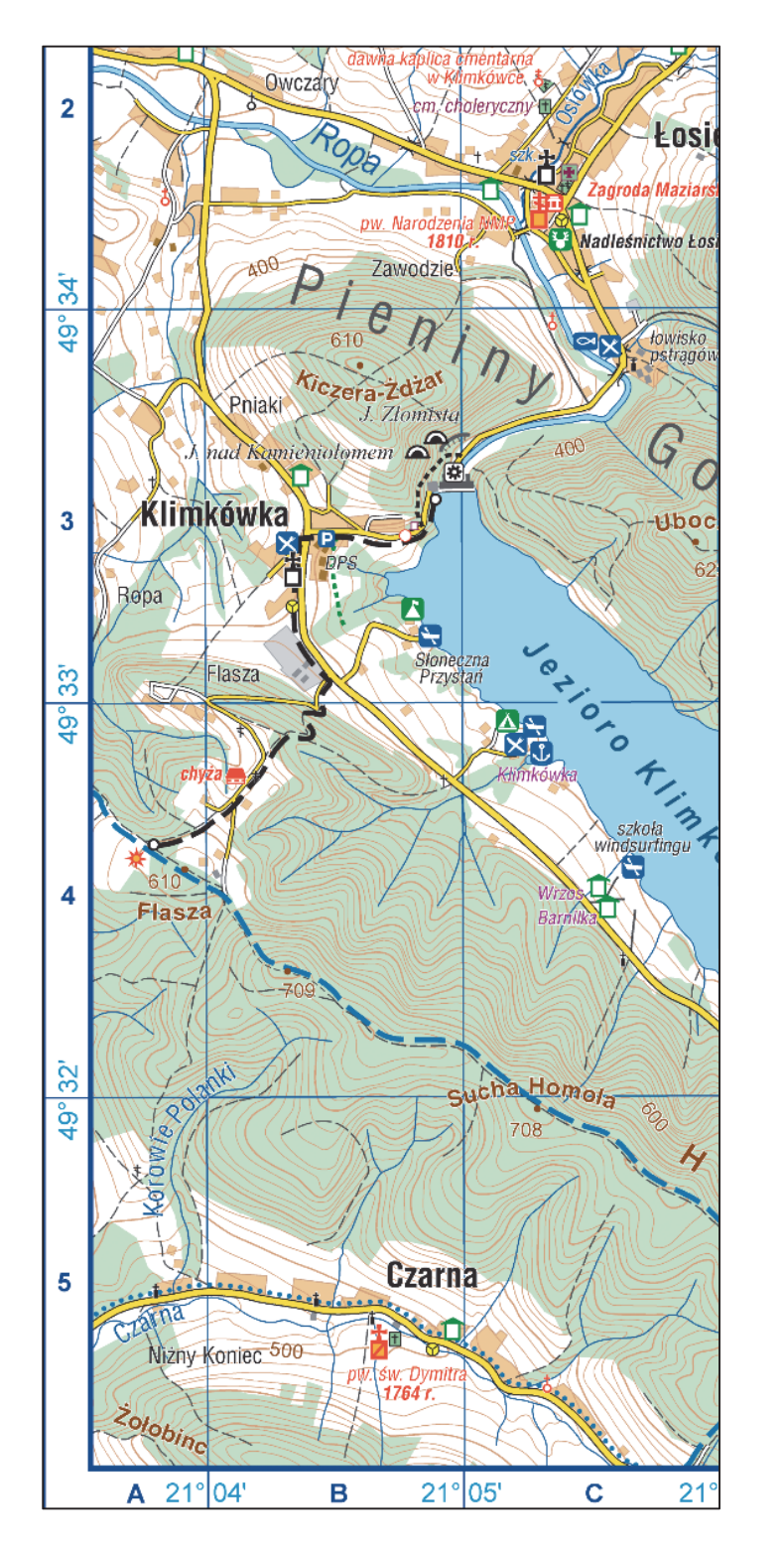

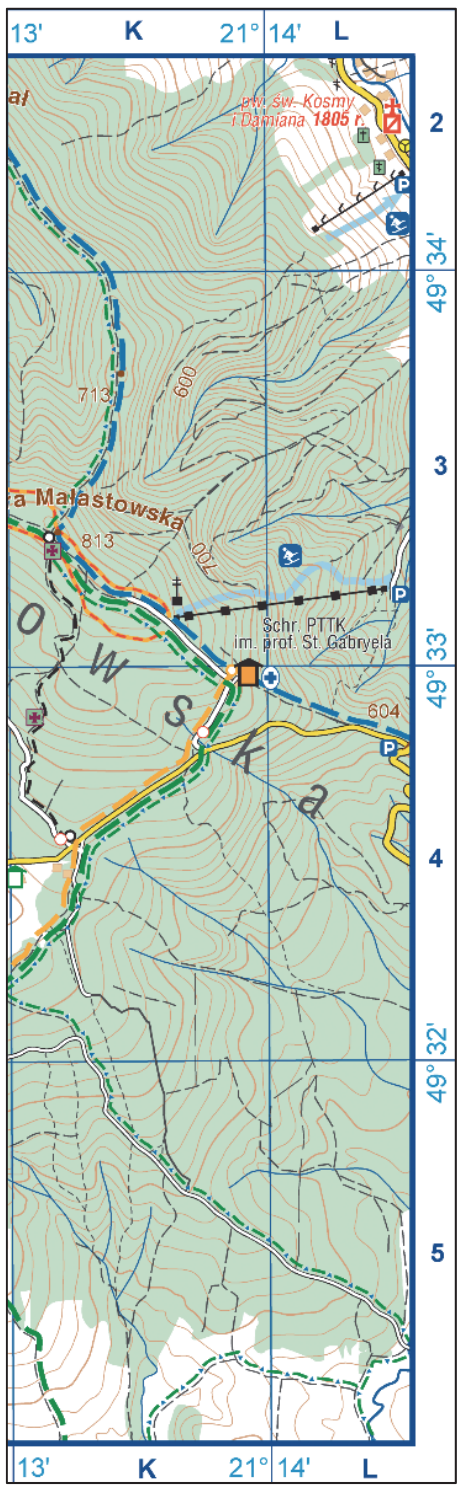

Skala 1 : 36 000

### Zadanie 6. (0-1)

Podaj podobieństwo i różnicę w zakresie możliwości uprawiania różnych form turystyki na obszarze przedstawionym na mapie w polach C4/5 oraz na obszarze przedstawionym na mapie w polach K3/4.

Podobieństwo:

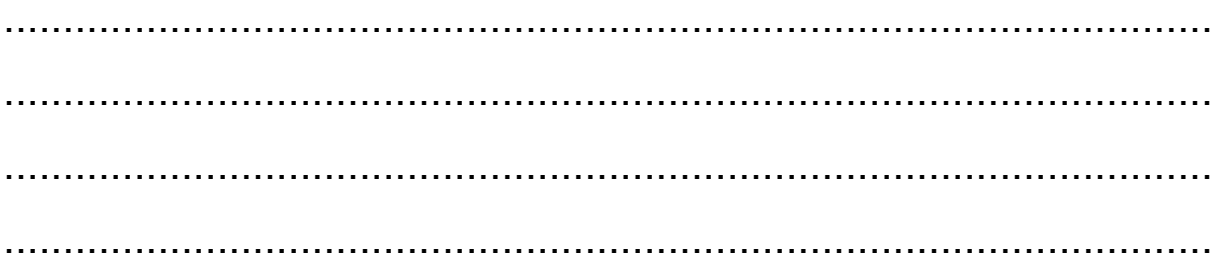

#### Różnica:

## **Zadanie 7. (0–1)**

Na rysunku numerami oznaczono trzy punkty.

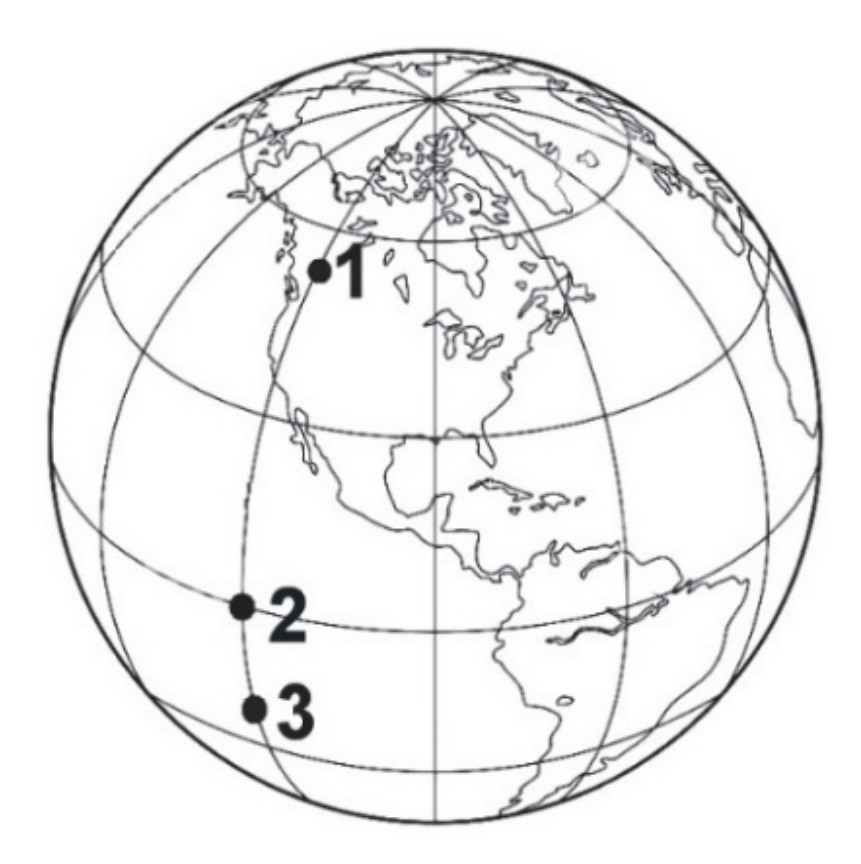

Dokończ zdanie. Zaznacz poprawną odpowiedź spośród podanych.

25 grudnia Słońce zachodzi

- A. wcześniej w punkcie oznaczonym numerem 2 niż w punkcie oznaczonym numerem 1.
- B. później w punkcie oznaczonym numerem 3 niż w punkcie oznaczonym numerem 1.
- C. w tym samym momencie w punktach oznaczonych numerami 1, 2 i 3.
- D. najwcześniej w punkcie oznaczonym numerem 3.

## **Zadanie 8. (0–1)**

Na wykresie przedstawiono wysokość Słońca w momencie górowania nad wybranym równoleżnikiem w ciągu roku.

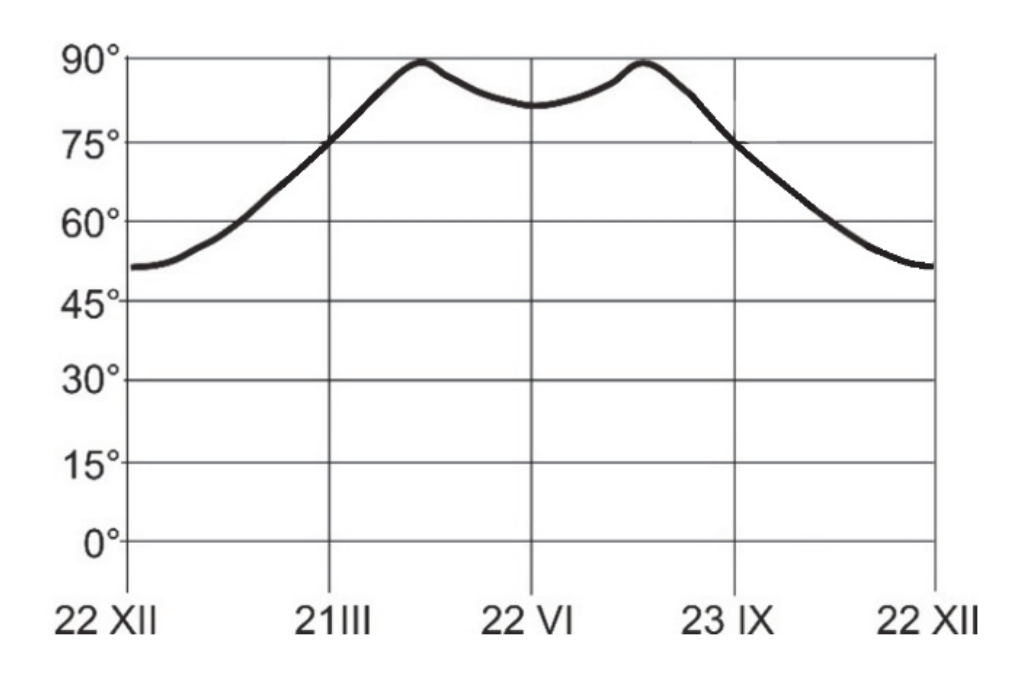

Oblicz i podaj szerokość geograficzną tego równoleżnika. Zapisz obliczenia.

Obliczenia:

Szerokość geograficzna równoleżnika .....................

## **Zadanie 9. (0–1)**

Na rysunkach przedstawiono przekroje przez dwa fronty atmosferyczne.

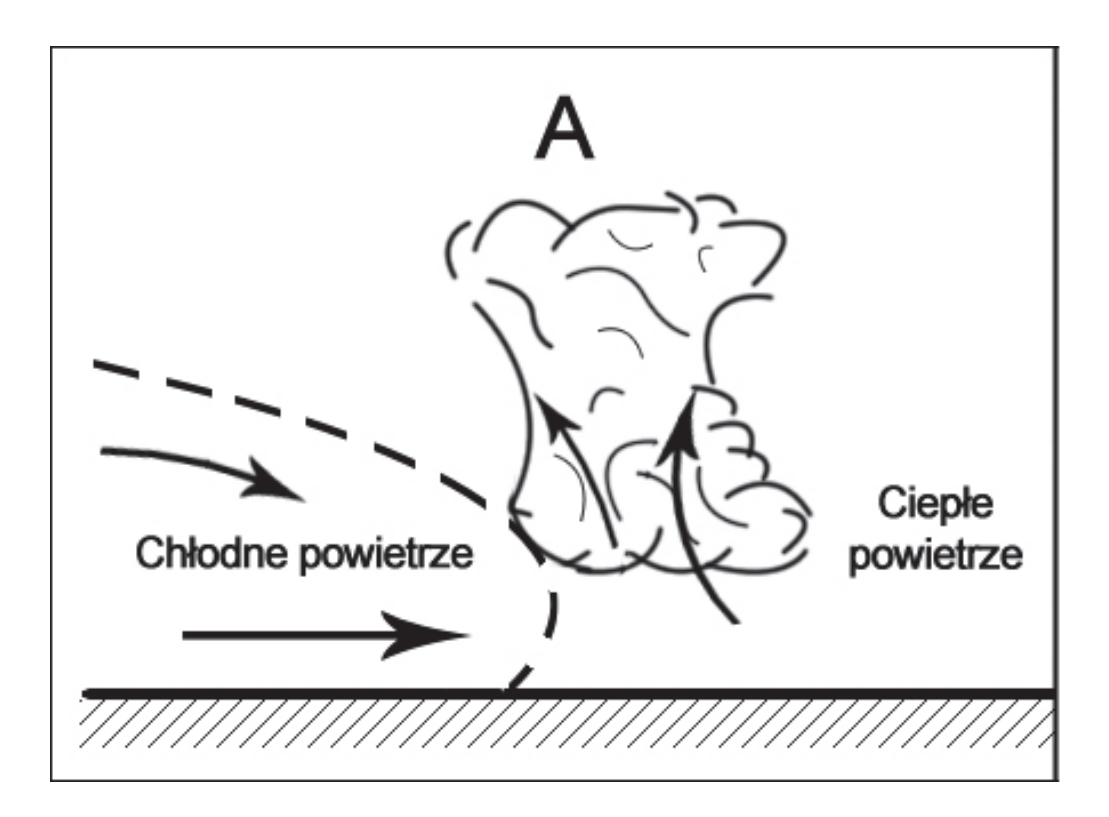

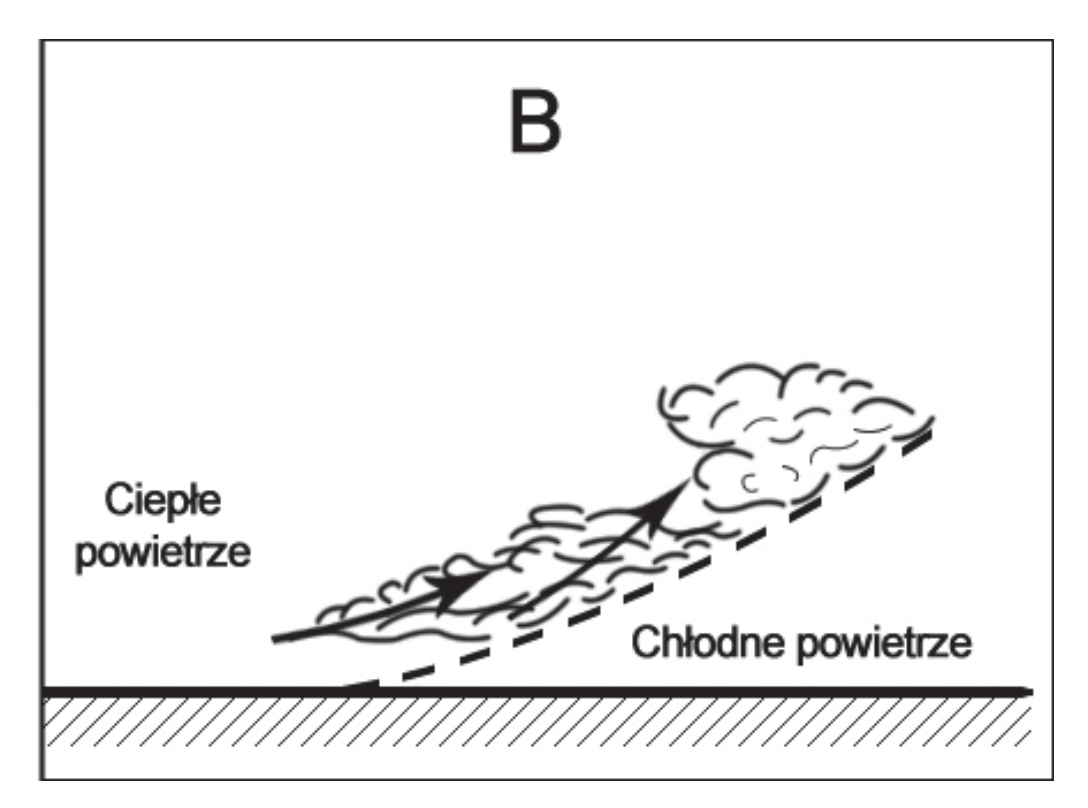

Oceń, czy poniższe informacje są prawdziwe. Zaznacz P, jeśli informacja jest prawdziwa, albo F – jeśli jest fałszywa.

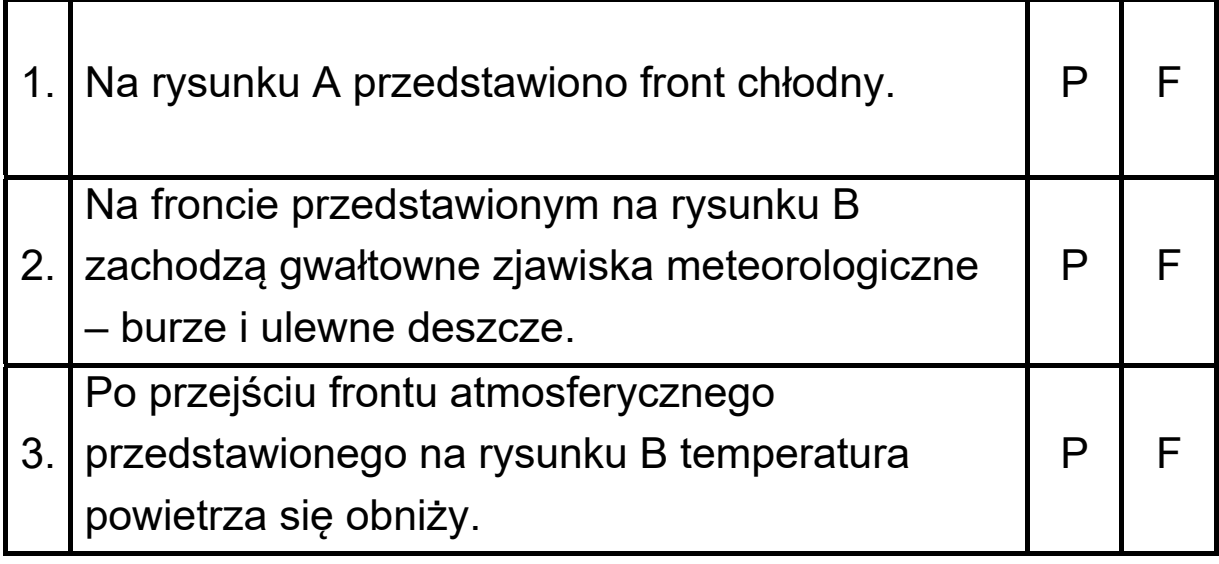

### **Zadanie 10. (0–1)**

Spośród sformułowań oznaczonych literami A−E wybierz te, które tworzą model przyczynowo-skutkowy, przedstawiający procesy prowadzące do powstania pasatów. Do właściwych komórek wpisz wybrane litery.

- A. Od zwrotnikowych wyżów ku równikowym niżom wieją pasaty.
- B. Od równikowych niżów ku zwrotnikowym wyżom wieją pasaty.
- C. W strefie zwrotnikowej chłodne i gęste powietrze osiada, a przy powierzchni Ziemi tworzy się pas wysokiego ciśnienia.
- D. Nad równikiem silnie nagrzane powietrze unosi się i ochładza, a przy powierzchni Ziemi tworzy się pas niskiego ciśnienia.
- E. W górnej części troposfery chłodne powietrze odpływa w kierunku zwrotników.

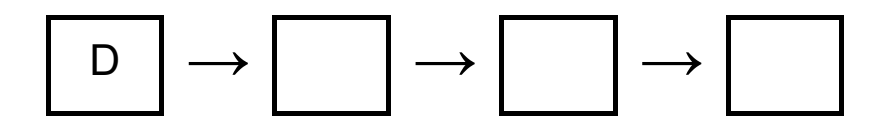

### **Zadanie 11.**

Zadanie wykonaj na podstawie map A i B, na których przedstawiono sumy opadów atmosferycznych w mm na dobę na lądach w styczniu i w lipcu.

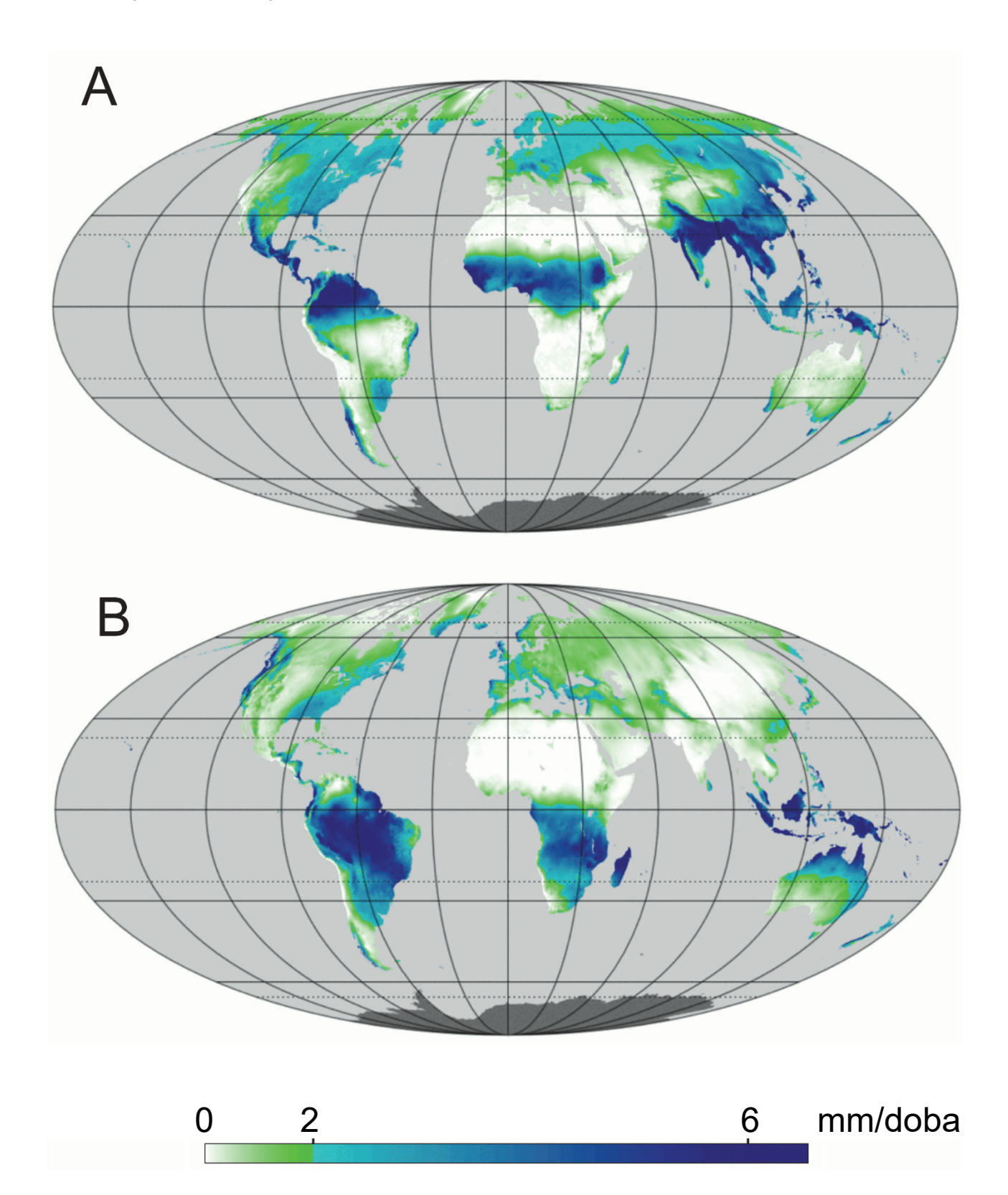

## Zadanie 11.1. (0-1)

Podaj literę, którą oznaczono mapę opadów atmosferycznych w lipcu. Uzasadnij wybór mapy, odnosząc się do opadów atmosferycznych w Afryce.

Litera .............

Uzasadnienie:

#### Zadanie 11.2. (0-2)

Wyjaśnij, uwzględniając rozkład ośrodków barycznych nad Oceanem Indyjskim i Azją, dlaczego na obszarze Azji Południowej i Południowo-Wschodniej występuje zróżnicowanie wielkości opadów atmosferycznych między latem a zimą.

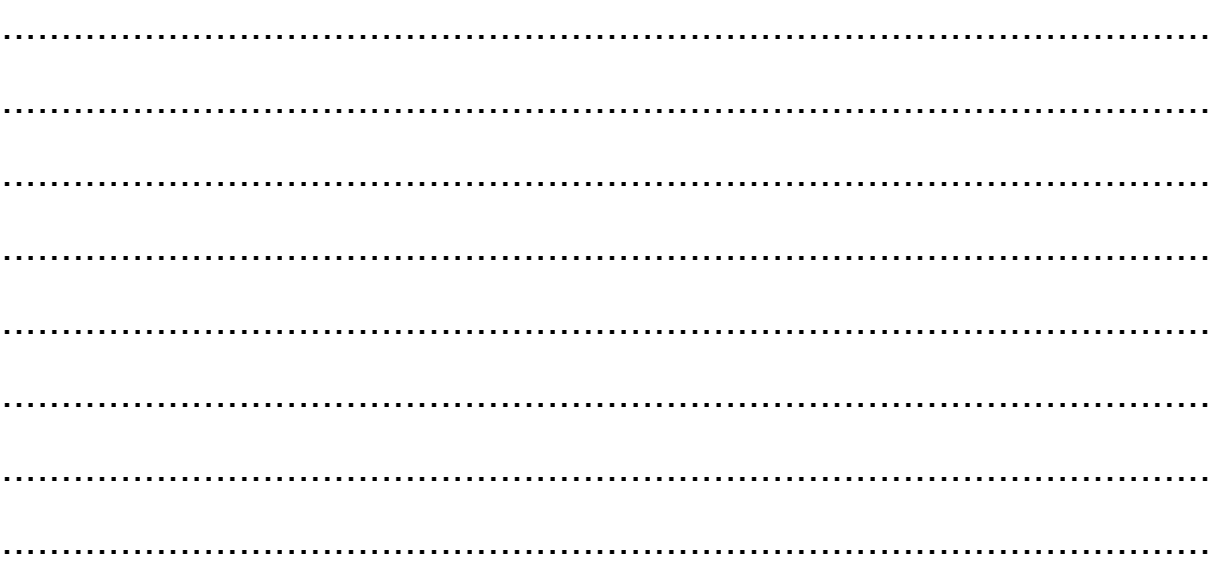

## **Zadanie 12. (0–1)**

Na mapie przedstawiono wybrany typ jeziora.

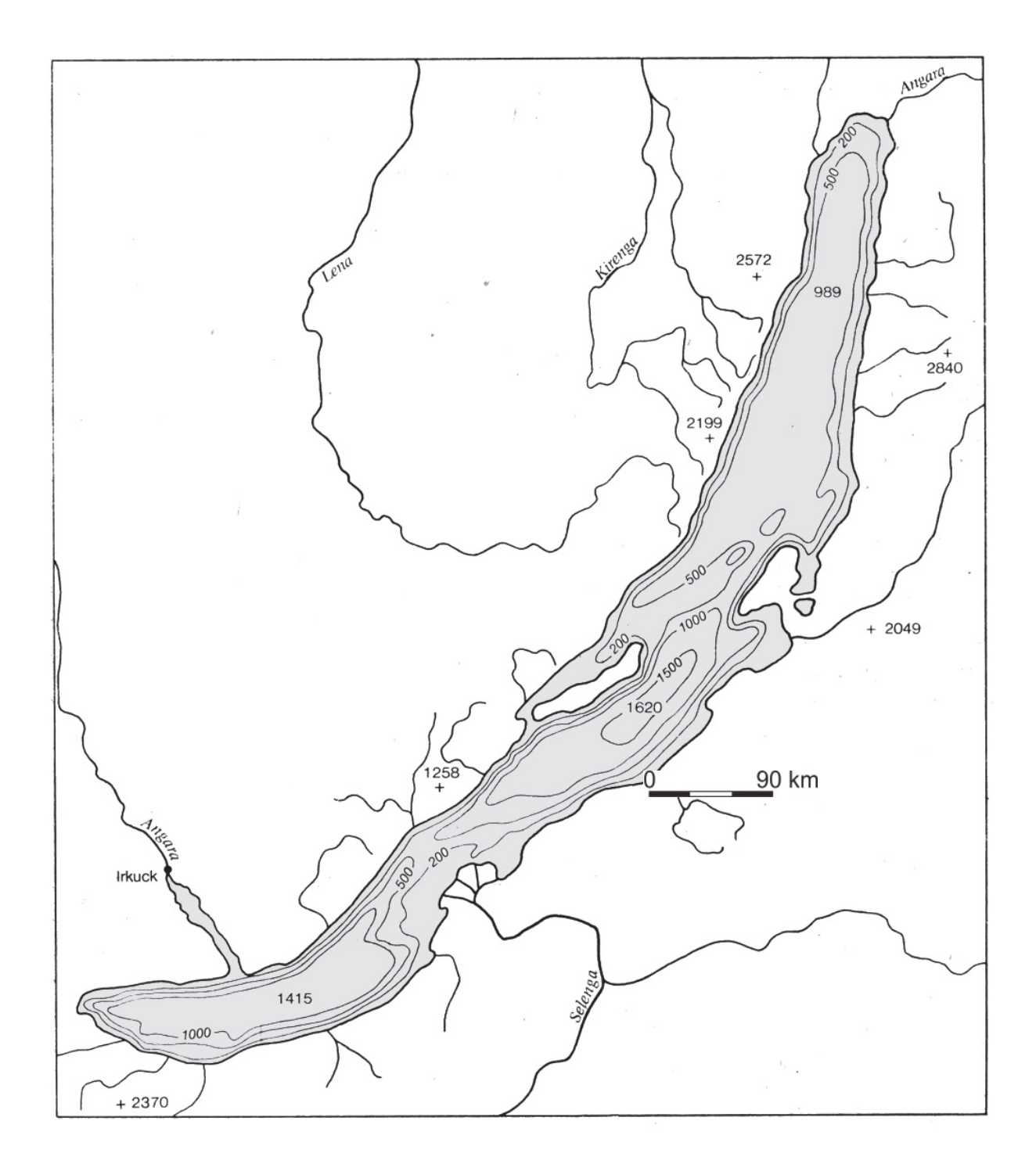

Dokończ zdanie. Zaznacz odpowiedź A, B albo C oraz odpowiedź spośród 1–3.

Do powstania jeziora przedstawionego na mapie przyczyniło się

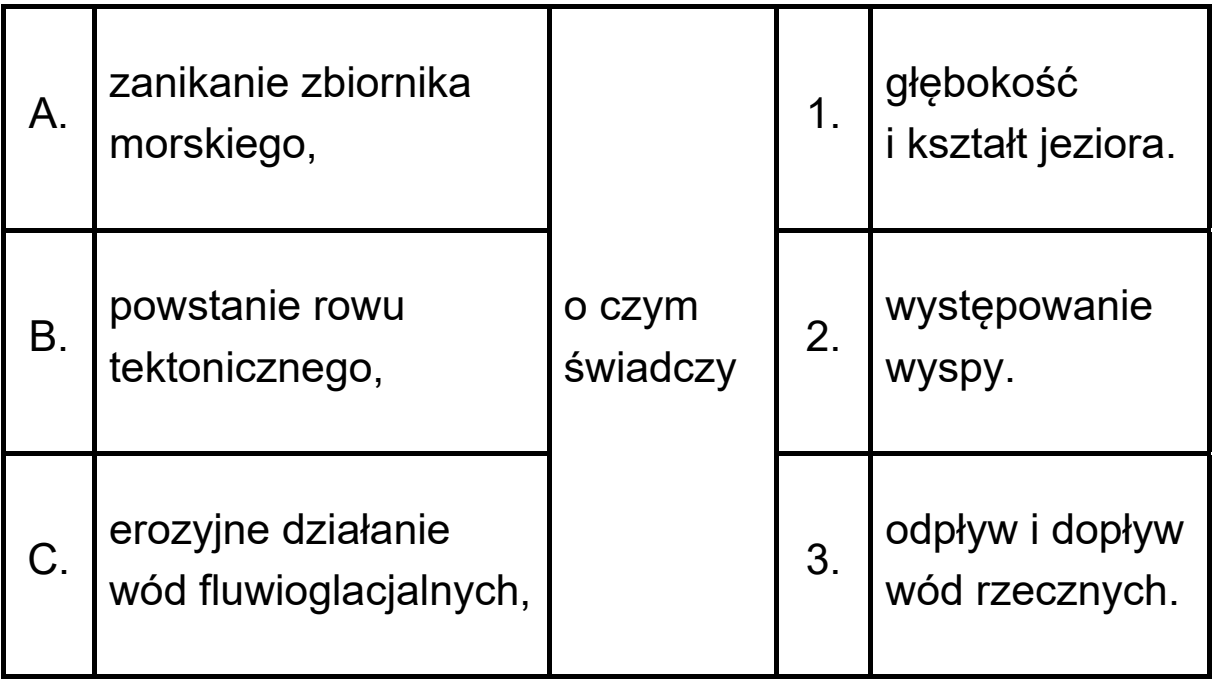

### **Zadanie 13. (0–1)**

Na mapie przedstawiono rozmieszczenie pradolin w Polsce.

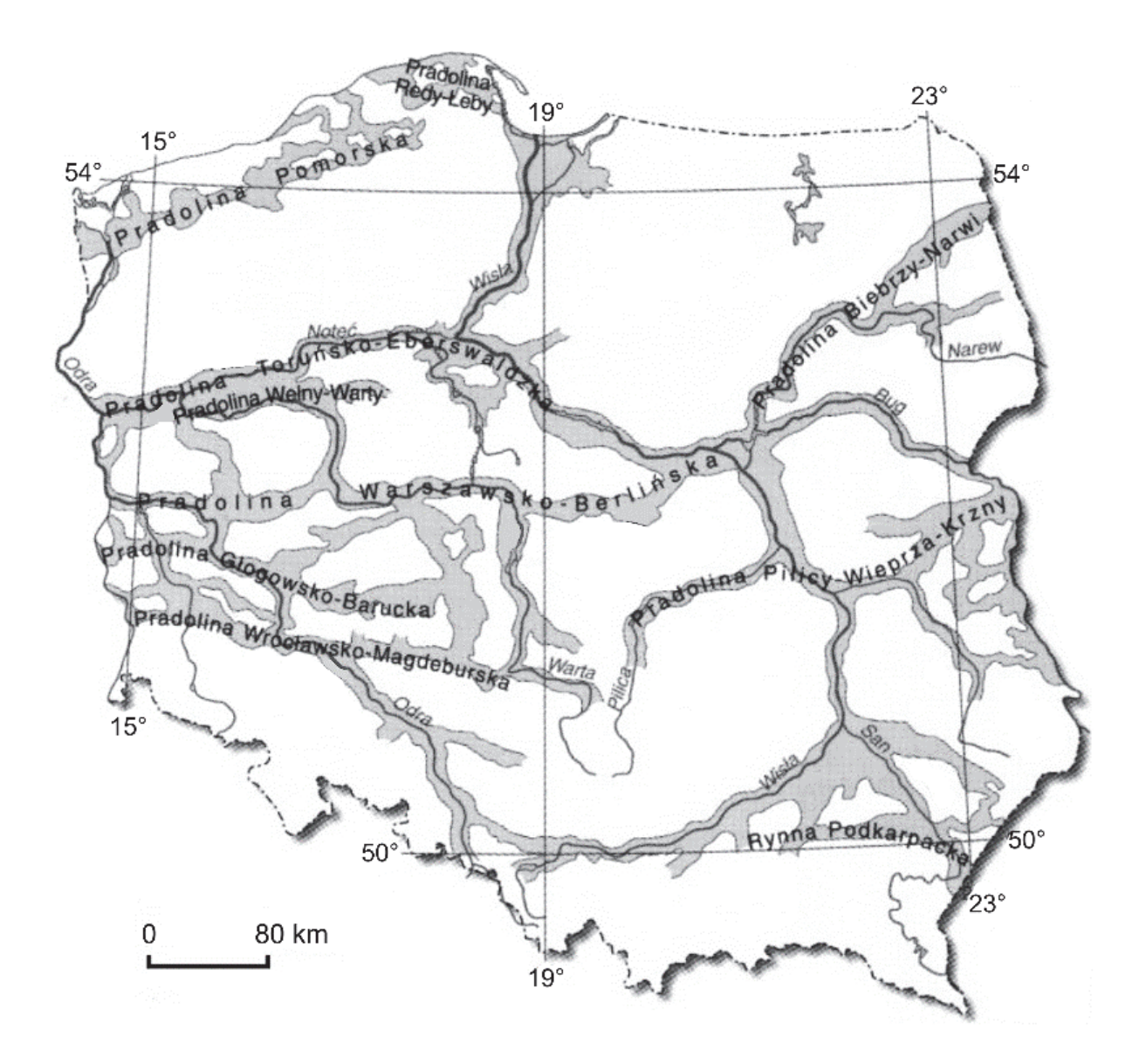

Uzupełnij zdania. Wpisz właściwe określenia wybrane spośród podanych w nawiasach.

- 1. Pradolinami zaznaczonymi na mapie wody topniejącego lodowca odpływały w plejstocenie głównie w kierunku (*wschodnim/zachodnim*) ..................................................... .
- 2. Spośród pradolin przedstawionych na mapie najpóźniej powstała pradolina (*Wrocławsko-Magdeburska / Pomorska*)

.......................................................................... .

3. Pradolina Toruńsko-Eberswaldzka występuje na obszarze o rzeźbie (*młodoglacjalnej/staroglacjalnej*)

.................................................................. .

## **Zadanie 14. (0–2)**

Literami od A do E oznaczono wybrane cechy środowiska przyrodniczego, z których cztery charakteryzują obszar Niziny Mazowieckiej.

- A. Intensywne wietrzenie mrozowe prowadzące do denudacji form polodowcowych.
- B. Obecność wód subartezyjskich.
- C. Powstanie wydm parabolicznych.
- D. Obecność rzeźby młodoglacjalnej.
- E. Utworzenie się moren.

Cechy środowiska przyrodniczego Niziny Mazowieckiej, które oznaczono na schemacie numerami od 1 do 4, wynikają z jej położenia w strefach: niecki tektonicznej, zasięgu zlodowaceń plejstoceńskich i oddziaływania klimatu peryglacjalnego.

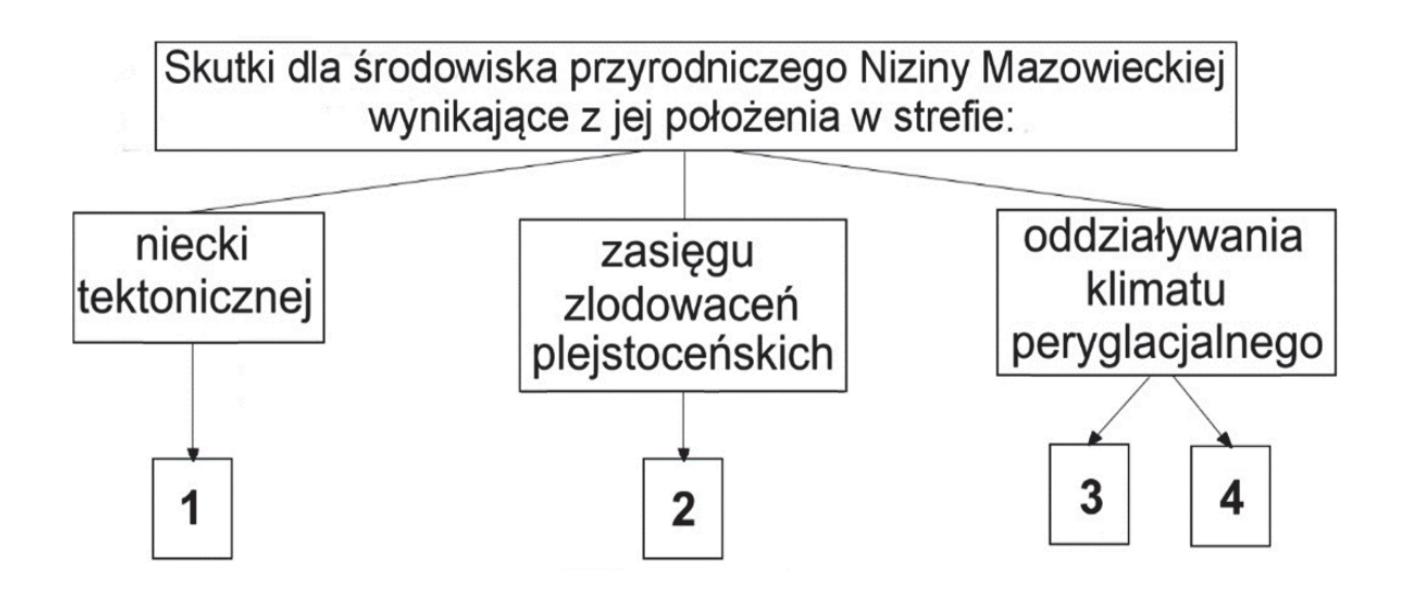

Przyporządkuj odpowiednie cechy środowiska przyrodniczego do obszaru Niziny Mazowieckiej − wpisz odpowiednie litery do właściwych komórek poniższej tabeli, oznaczonych numerami od 1 do 4.

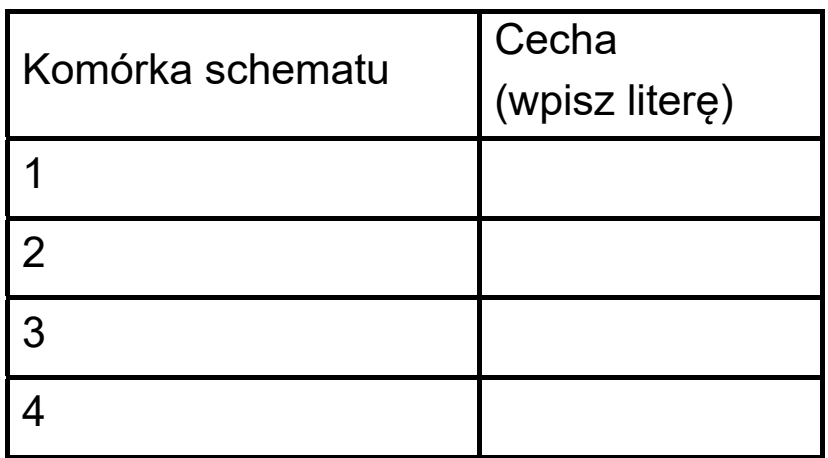

## **Zadanie 15. (0–1)**

Na rysunkach oznaczonych numerami 1 i 2 przedstawiono dwa etapy powstawania Himalajów w wyniku kolizji dwóch płyt kontynentalnych.

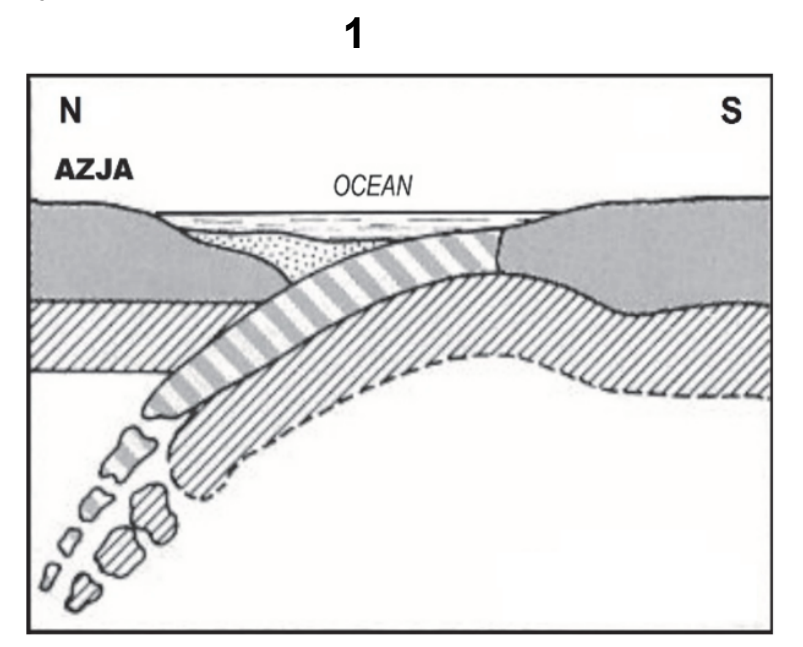

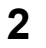

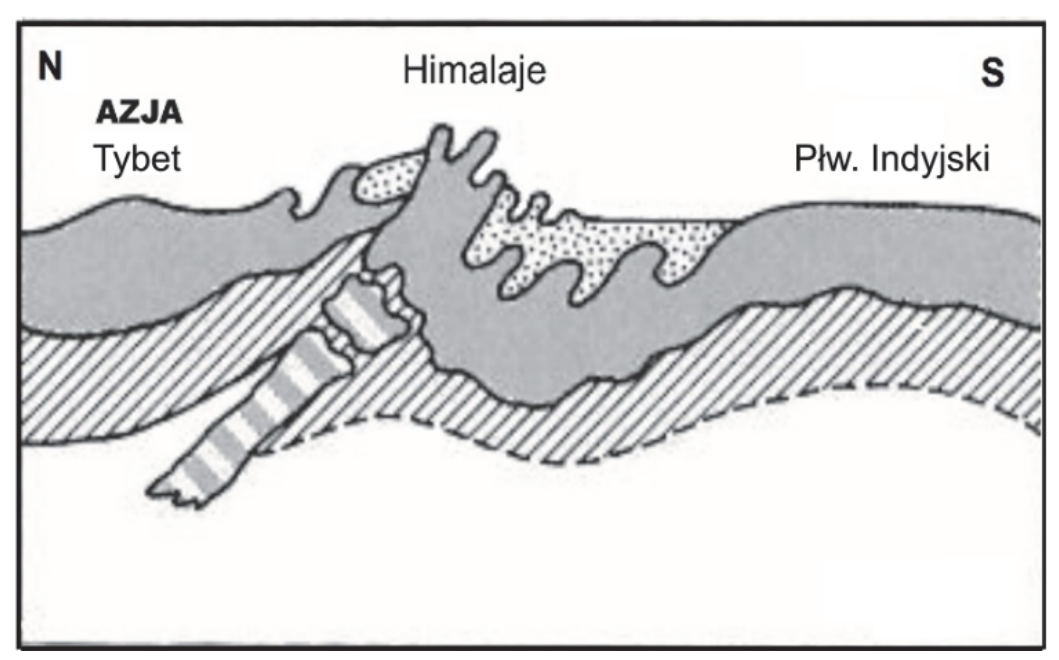

#### Legenda

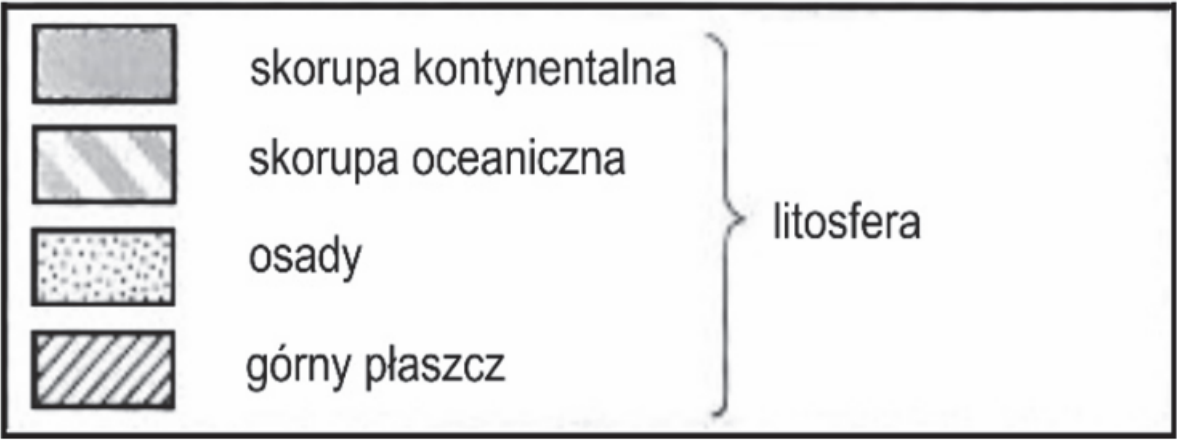

Która z poniższych informacji wynika z rysunków? Zaznacz właściwą odpowiedź spośród podanych.

- A. Między Azją i Półwyspem Indyjskim istniała dolina ryftowa.
- B. Obszar Tybetu wynurzył się z oceanu wskutek odsuwania się płyt.
- C. Półwysep Indyjski oddzielił się od kontynentu azjatyckiego.
- D. W Himalajach występują skały, które powstały na dnie oceanu.

## **Zadanie 16. (0–1)**

Zadanie wykonaj na podstawie fotografii, na których przedstawiono doliny górskie.

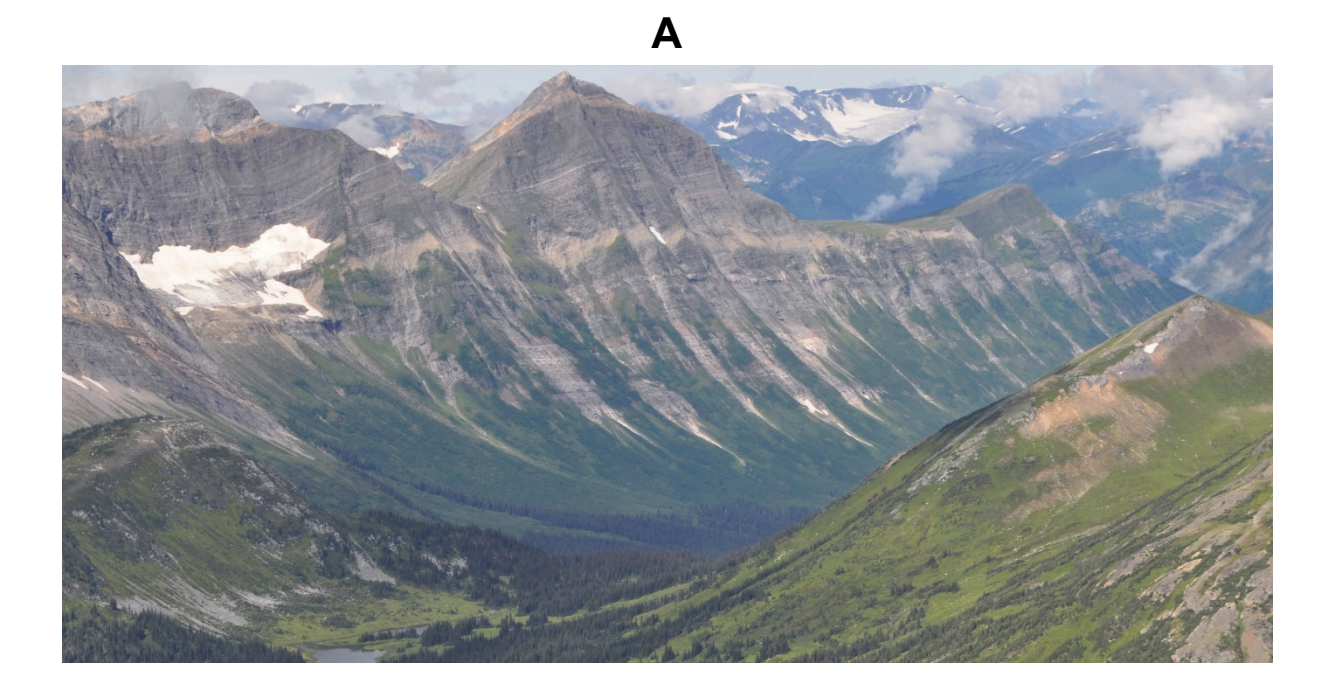

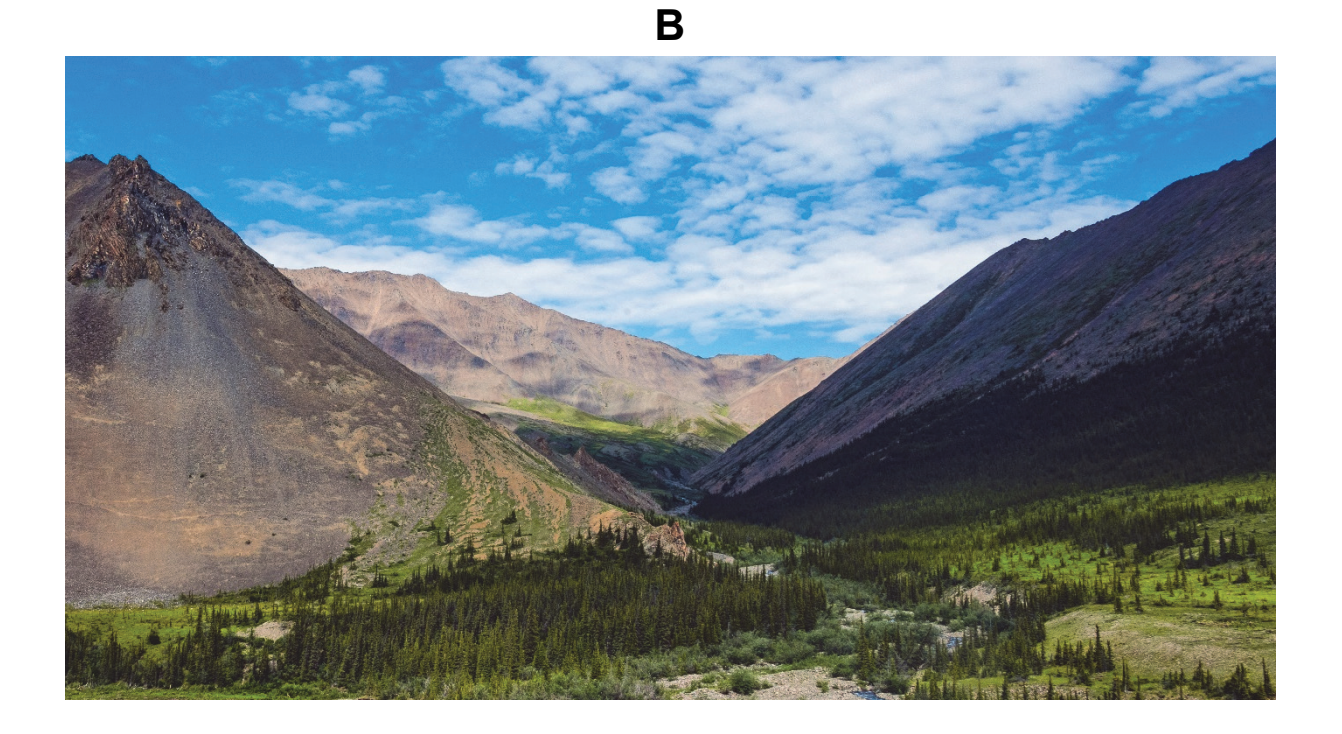

Wyjaśnij, uwzględniając czynnik i proces rzeźbotwórczy, dlaczego profil poprzeczny doliny A różni się kształtem od profilu poprzecznego doliny B.

## **Zadanie 17. (0–1)**

Na fotografii przedstawiono fragment skały przekształcony w wyniku działalności wiatru.

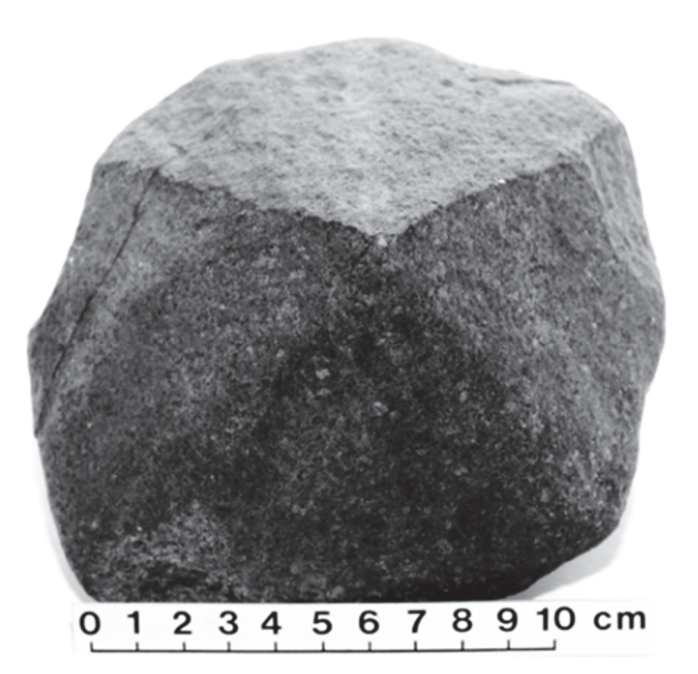

Dokończ zdanie. Zaznacz odpowiedź A, B albo C oraz odpowiedź spośród 1–3.

Na fotografii przedstawiono

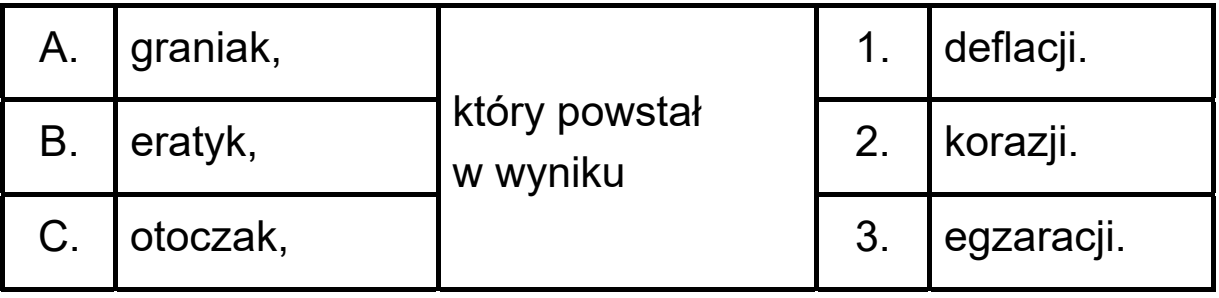

## Zadanie 18. (0-2)

Zadanie wykonaj na podstawie blokdiagramu, na którym przedstawiono formy wulkaniczne i plutoniczne.

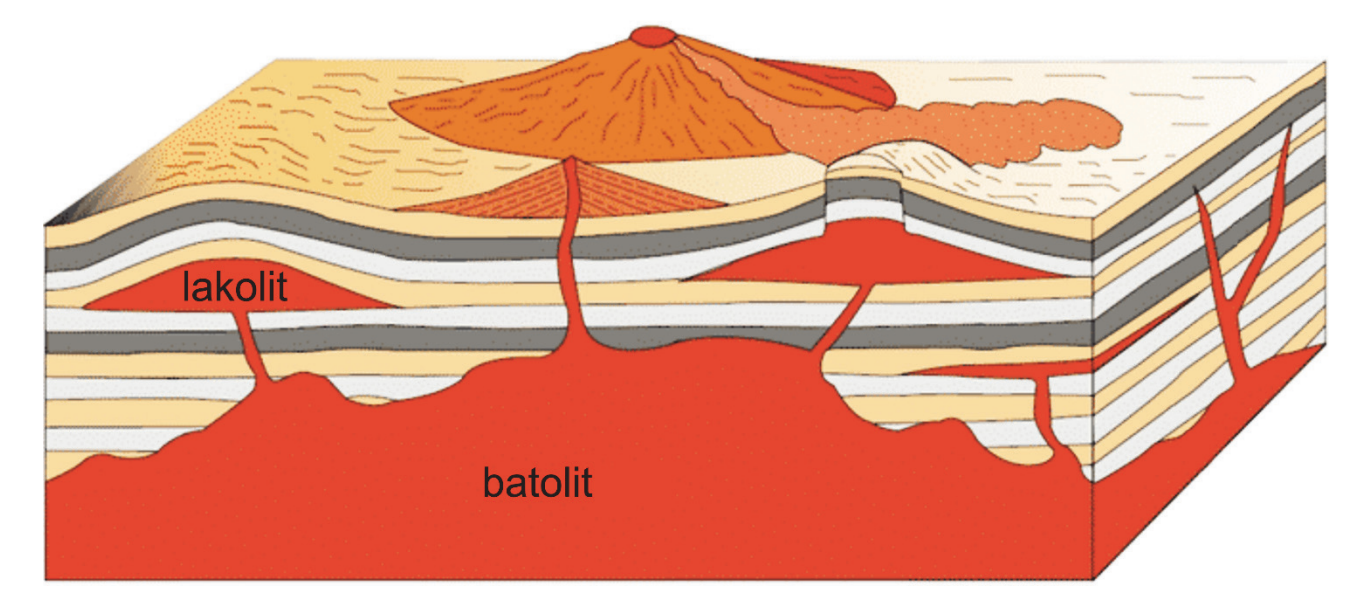

Podaj jedno podobieństwo i jedną różnicę między batolitem a lakolitem.

Podobieństwo:

#### Różnica:

#### **Zadanie 19.**

Zadanie wykonaj na podstawie mapy, na której przedstawiono budowę geologiczną Europy.

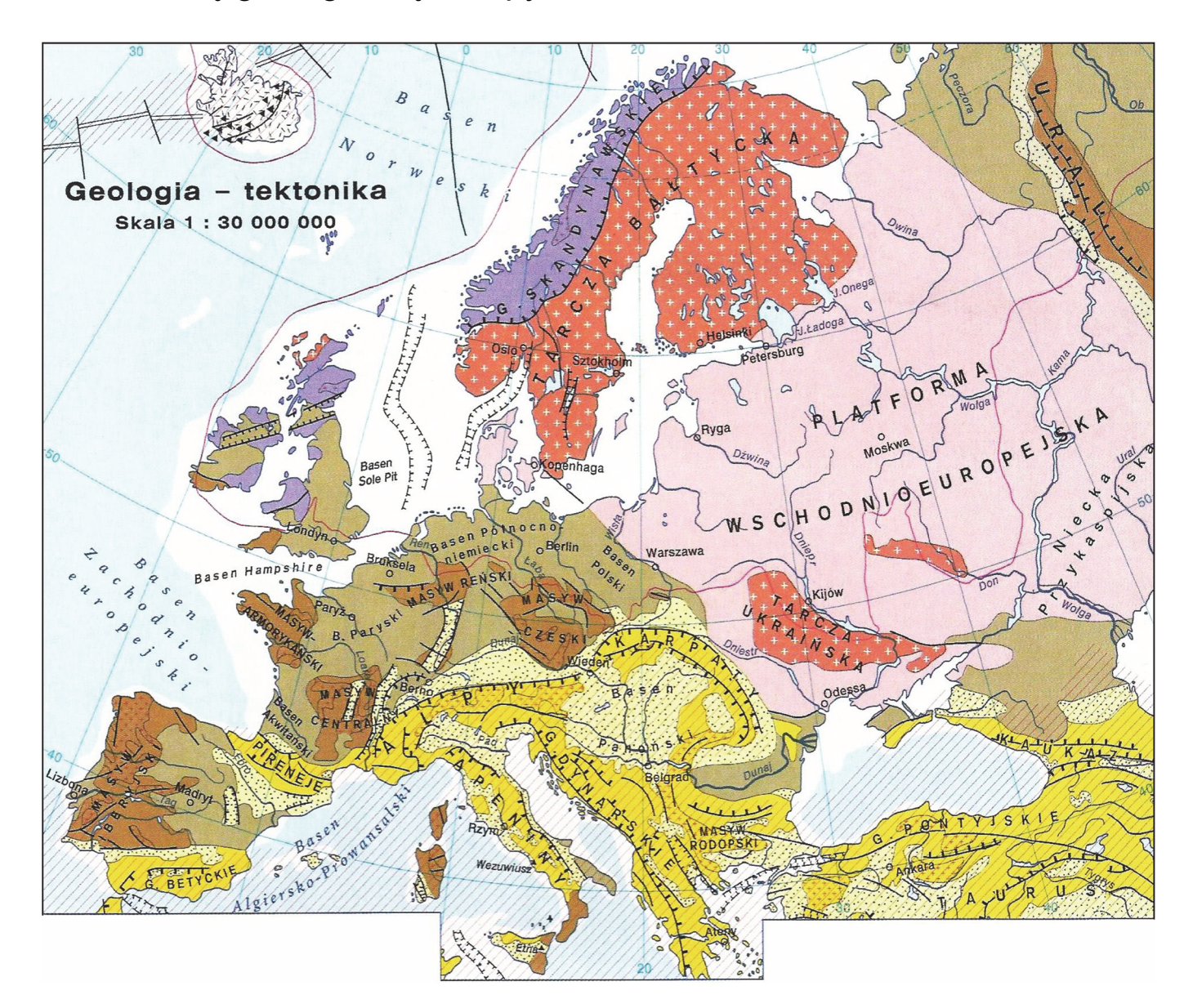

Platformy prekambryjskie (obszary występowania fundamentu platform)

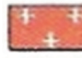

na powierzchni (tarcze)

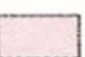

pod pokrywą skał osadowych

Platformy paleozoiczne i pasma fałdowe

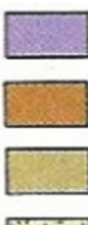

kaledonidy

hercynidy

- pod pokrywą skał osadowych
- osady zapadlisk przedgórskich i śródgórskich

Obszary fałdowań kenozoicznych

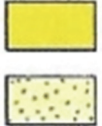

osady zapadlisk przedgórskich i śródgórskich

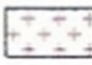

masywy krystaliczne

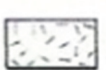

pokrywy lawowe

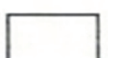

szelf

alpidy

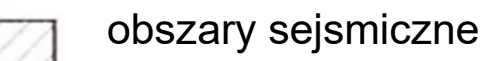

- strefy ryftowe i uskoki transformacyjne
- rowy tektoniczne
- uskoki, wulkany
- **LL** nasunięcia
	- maksymalny zasięg lądolodu

### **Zadanie 19.1. (0–1)**

Dokończ zdanie. Zaznacz odpowiedź A albo B oraz odpowiedź spośród 1–4.

Góry Rudawy, Sudety i Szumawa, tworzące część Masywu Czeskiego, zostały sfałdowane podczas

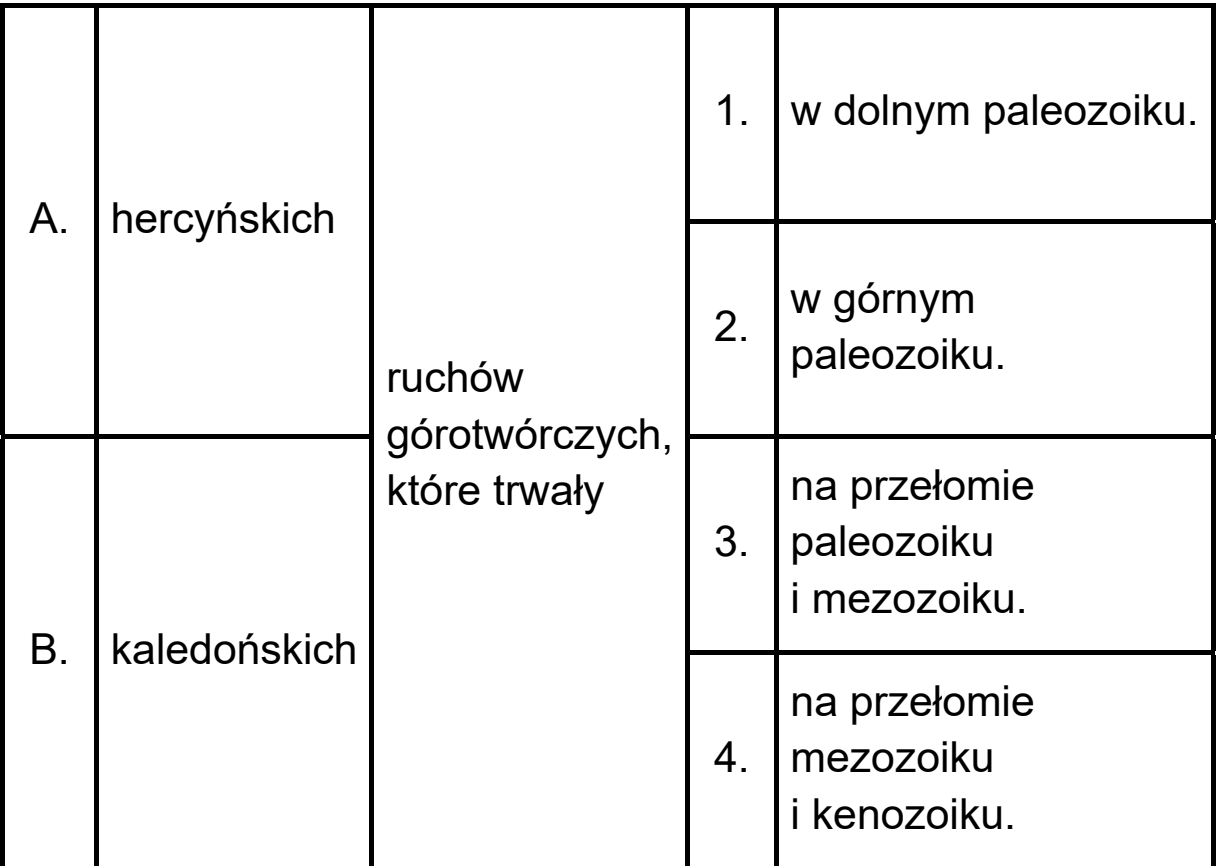

## **Zadanie 19.2. (0–1)**

Poniżej przedstawiono schematyczny przekrój przez dwie jednostki geologiczno-tektoniczne Europy.

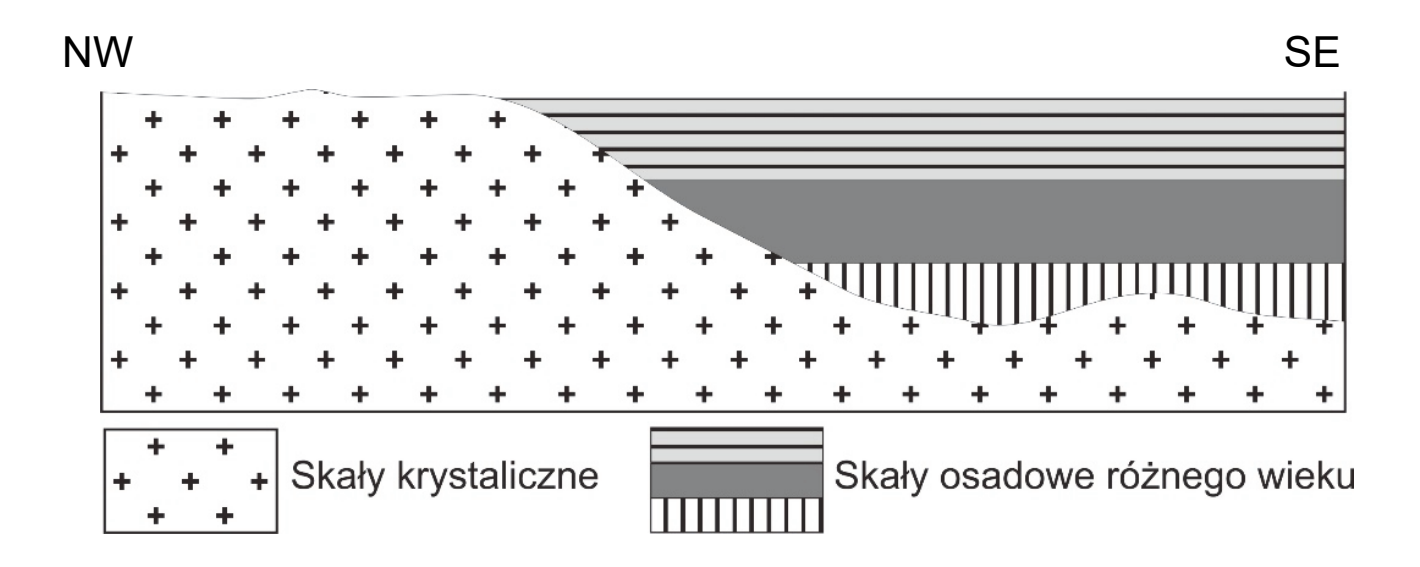

Dokończ zdanie. Zaznacz właściwą odpowiedź spośród podanych.

Przekrój wykonano przez

- A. platformę paleozoiczną i tarczę ukraińską.
- B. tarczę bałtycką i platformę wschodnioeuropejską.
- C. obszar fałdowań paleozoicznych i platformę wschodnioeuropejską.
- D. platformę wschodnioeuropejską i strefę kenozoicznych zapadlisk podgórskich.

## **Zadanie 20. (0–1)**

Na mapie przedstawiającej rozmieszczenie formacji roślinnych w Ameryce Północnej naniesiono linię, a strzałką wskazano kierunek.

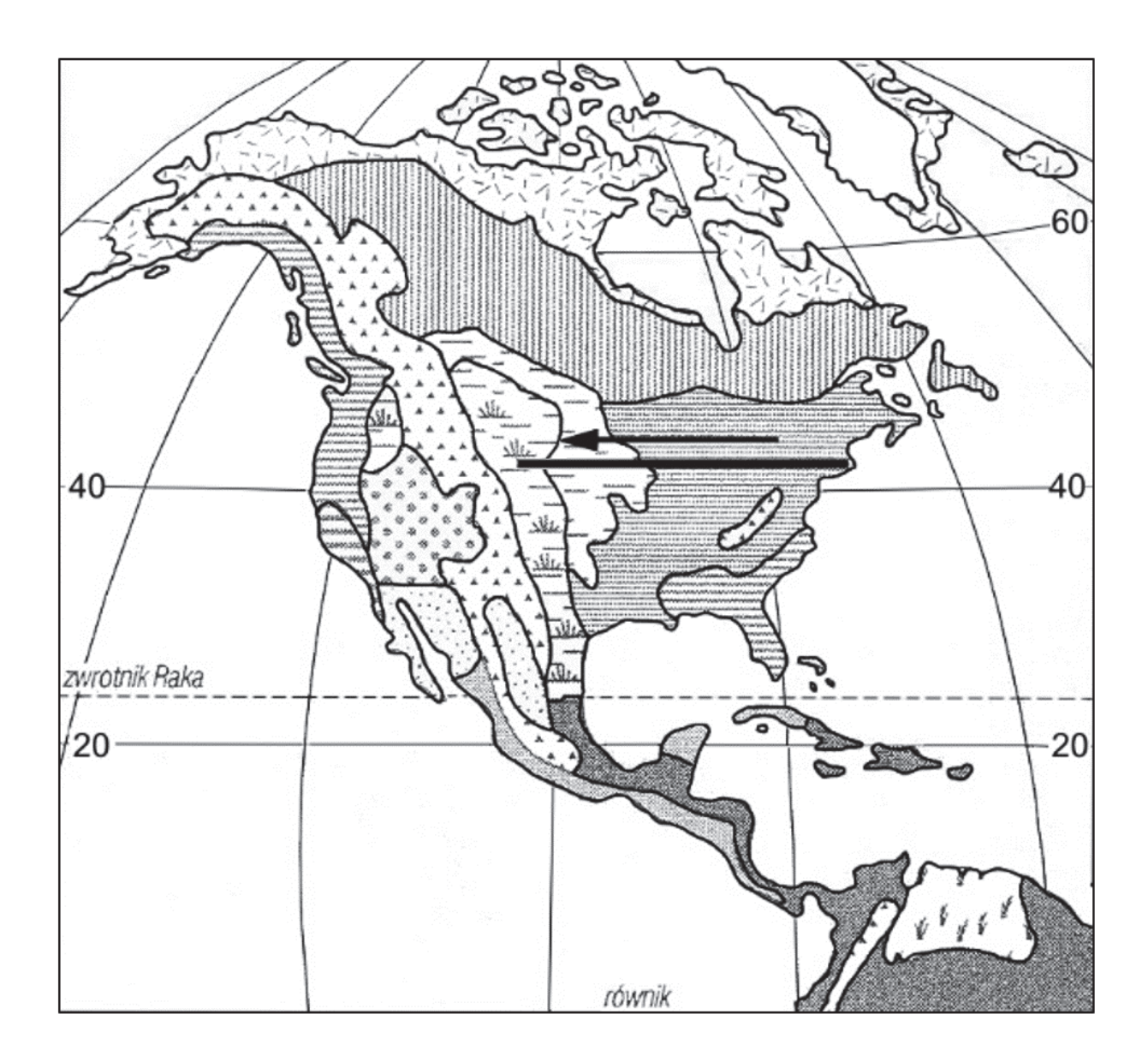

Dokończ zdanie. Zaznacz właściwą odpowiedź spośród podanych.

Następstwo formacji roślinnych w Ameryce Północnej wzdłuż naniesionej linii w kierunku zaznaczonym strzałką jest spowodowane

A. spadkiem żyzności gleb.

B. wzrostem długości okresu wegetacyjnego.

C. spadkiem ilości opadów atmosferycznych.

D. wzrostem długości trwania dnia w ciągu doby.

#### **Zadanie 21. (0–2)**

Uzupełnij tabelę. Wpisz obok każdego zbiorowiska roślinnego w Polsce po dwie charakterystyczne dla niego rośliny oraz dominujący typ gleby, wybrane z podanych poniżej.

Roślina: grab, sosna, topola, wierzba, wrzos.

Gleba: bielicowa, brunatna, mada, rędzina.

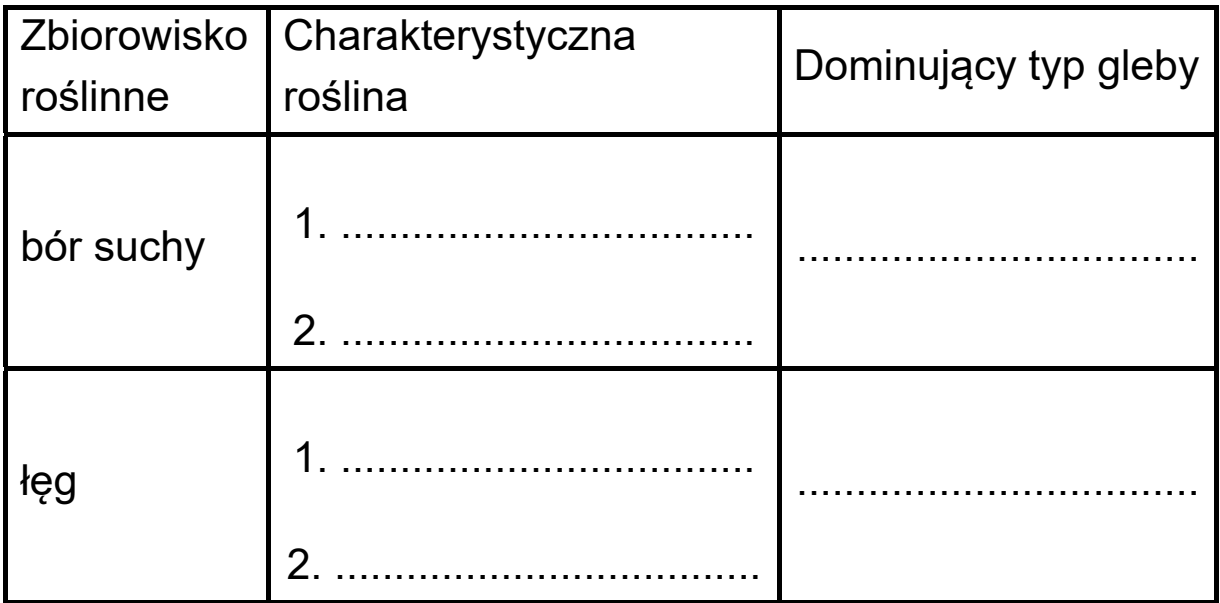

## **Zadanie 22. (0–2)**

W tabeli przedstawiono dane dotyczące udziału Afryki w zaludnieniu świata w wybranych latach.

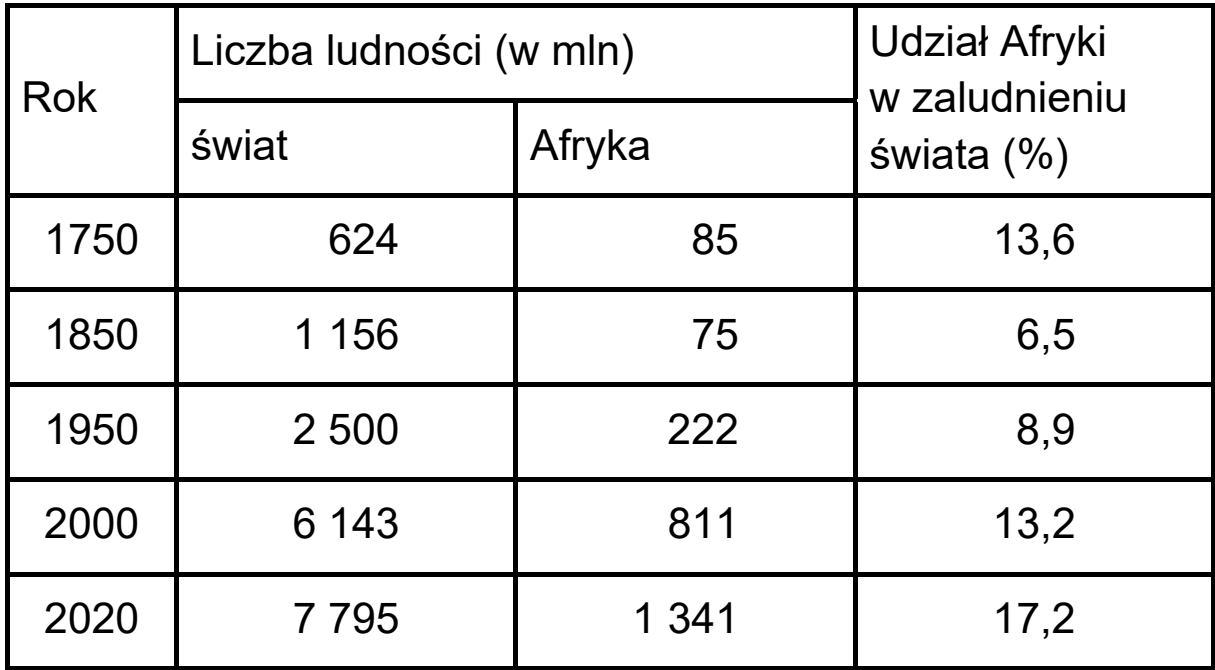

Podaj po jednej głównej przyczynie zmian udziału ludności Afryki w zaludnieniu świata w latach 1750–1850 i 1950–2020.

Lata 1750–1850:

......................................................................................................

......................................................................................................

Lata 1950–2020:

...................................................................................................... ......................................................................................................

## **Zadanie 23. (0–1)**

W tabeli przedstawiono strukturę wieku ludności (w %) w 2015 r. wybranych państw o różnym poziomie rozwoju społeczno-ekonomicznego.

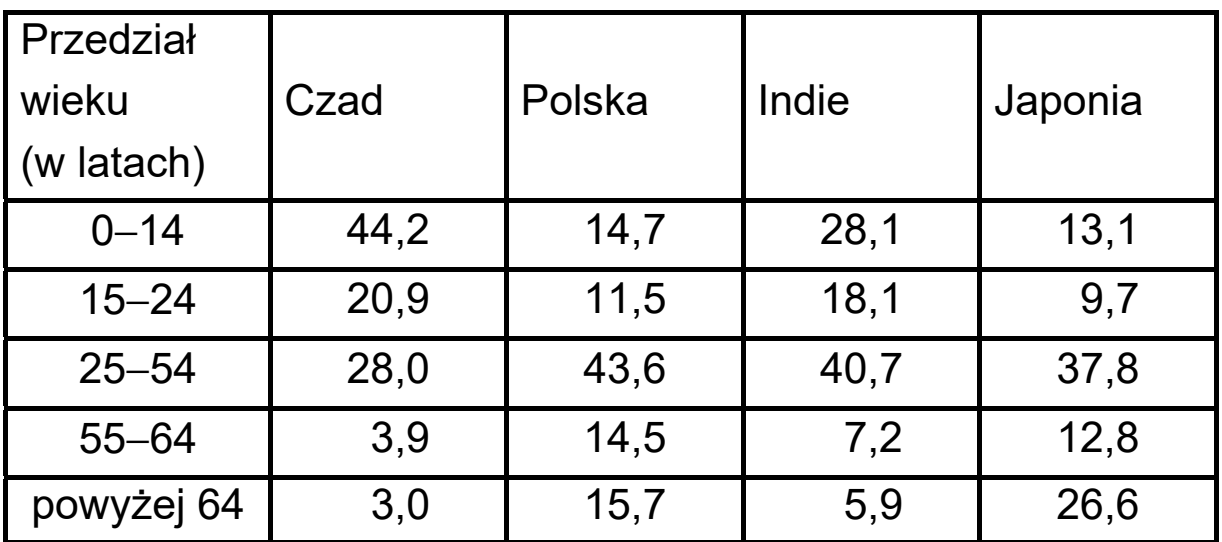

Sformułuj prawidłowość dotyczącą zmian udziału ludności w wieku przedprodukcyjnym i poprodukcyjnym w ogólnej liczbie ludności, następujących wraz z rozwojem społeczno- -gospodarczym państw.

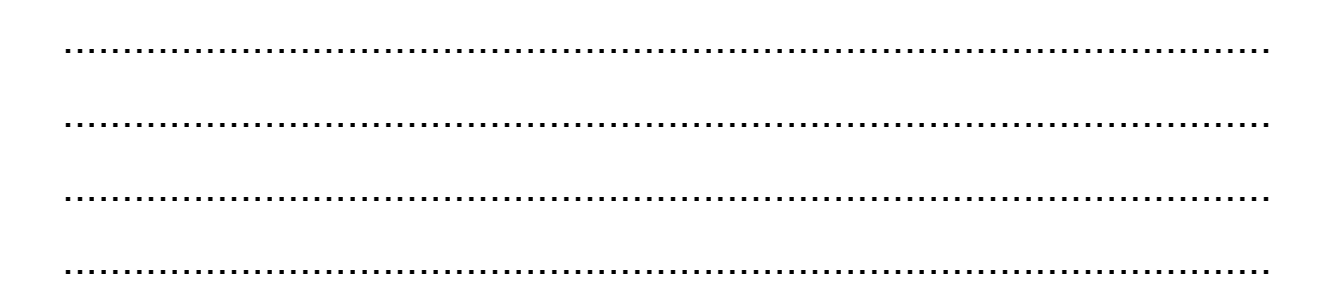

## **Zadanie 24.**

Na wykresie przedstawiono zmiany wartości wskaźników obciążenia demograficznego w Chinach od 1950 r. oraz prognozę ich wartości do roku 2070.

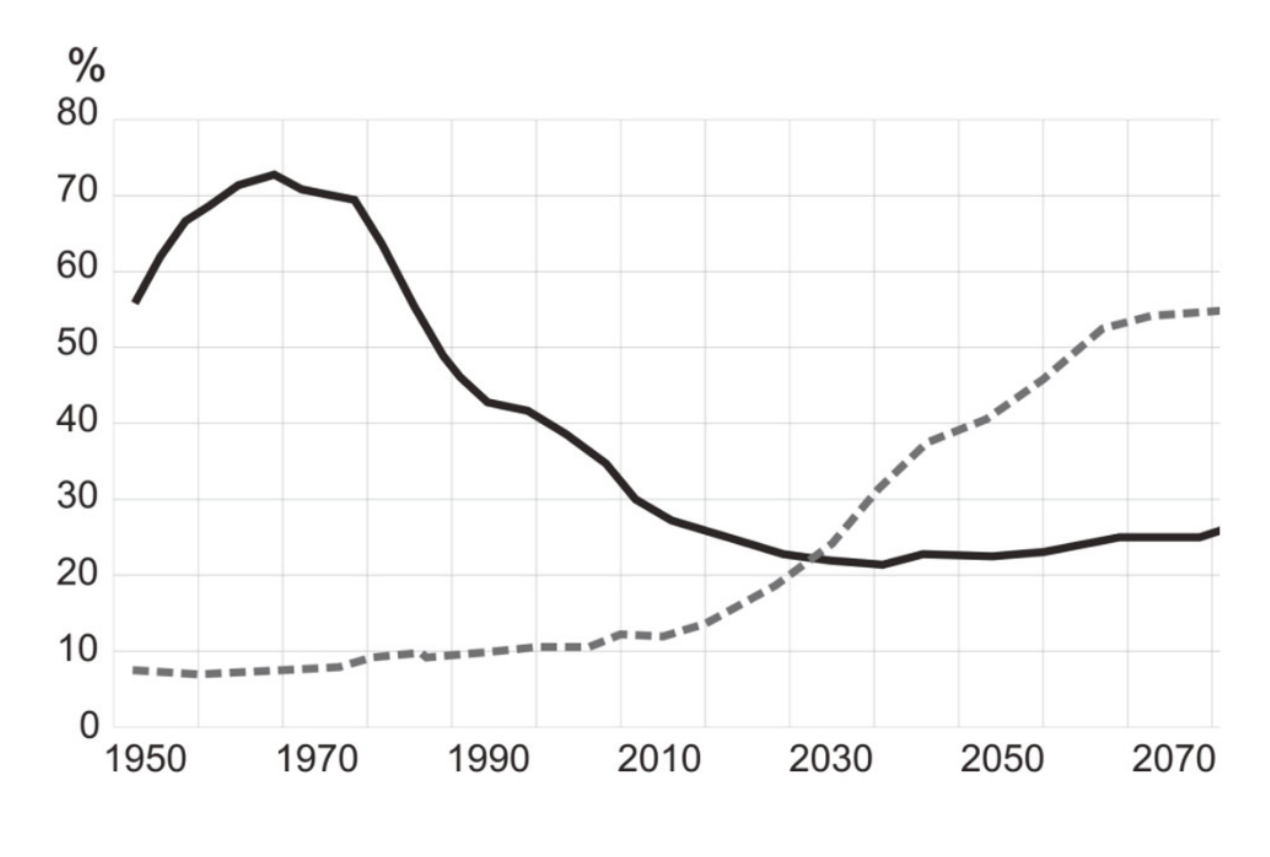

- stosunek liczby osób w wieku przedprodukcyjnym do liczby osób w wieku produkcyjnym
- stosunek liczby osób w wieku poprodukcyjnym do liczby osób w wieku produkcyjnym

### **Zadanie 24.1. (0–1)**

Który przedział lat charakteryzuje się największą wartością wskaźnika obciążenia demograficznego ogółem w Chinach? Zaznacz właściwą odpowiedź spośród podanych.

- A. 1960−1970
- B. 1990−2000
- C. 2010−2020
- D. 2050−2060

#### **Zadanie 24.2. (0–1)**

Przedstaw możliwy skutek społeczno-gospodarczy zmian obciążenia demograficznego w Chinach po 2030 roku.

….................................................................................................. ….................................................................................................. ….................................................................................................. …..................................................................................................

### **Zadanie 25. (0–2)**

Zadanie wykonaj na podstawie diagramów, na których przedstawiono skład narodowościowy dwóch państw spośród zaznaczonych numerami na mapie Europy.

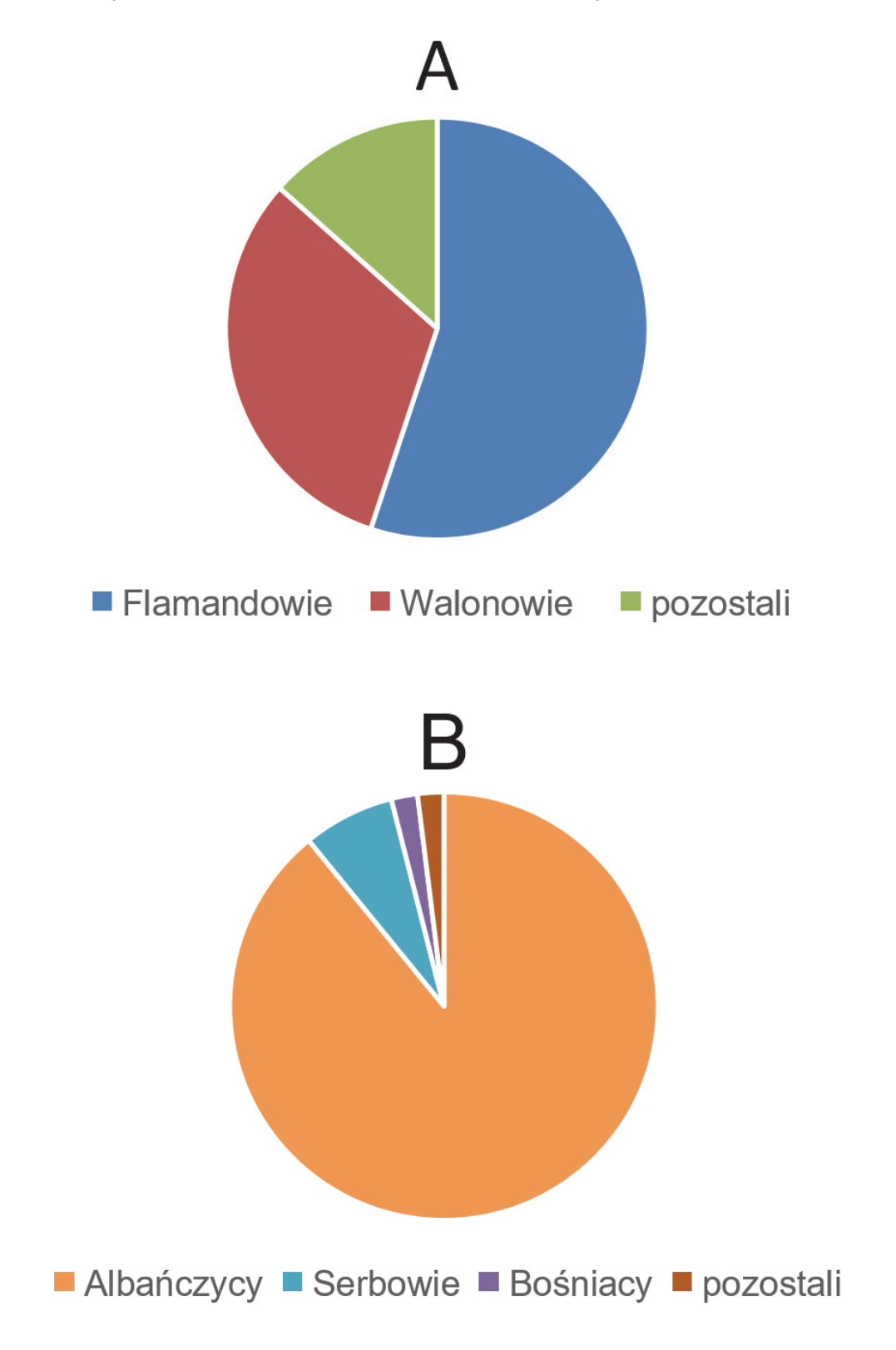

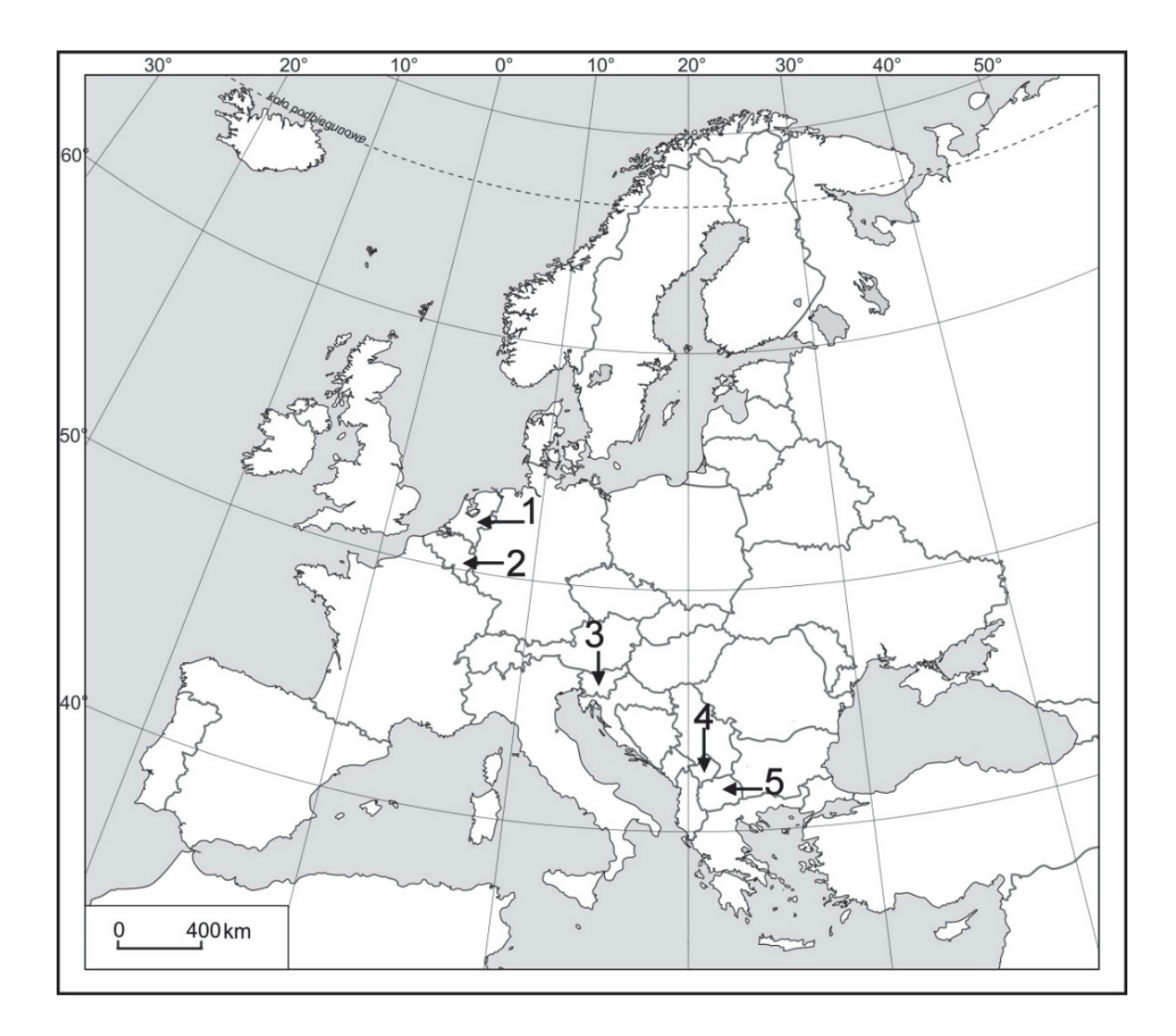

Uzupełnij tabelę. Wpisz nazwę właściwego państwa i numer oznaczający położenie tego państwa na mapie.

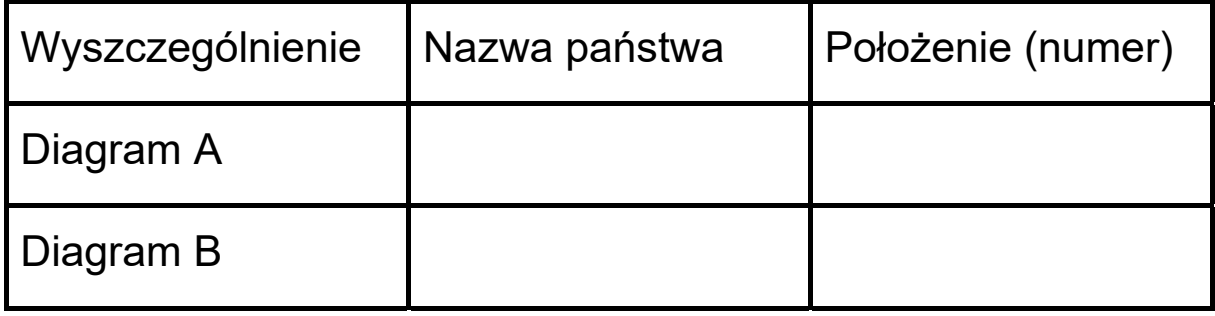

## **Zadanie 26. (0–1)**

Na mapie zaznaczono położenie czterech obszarów.

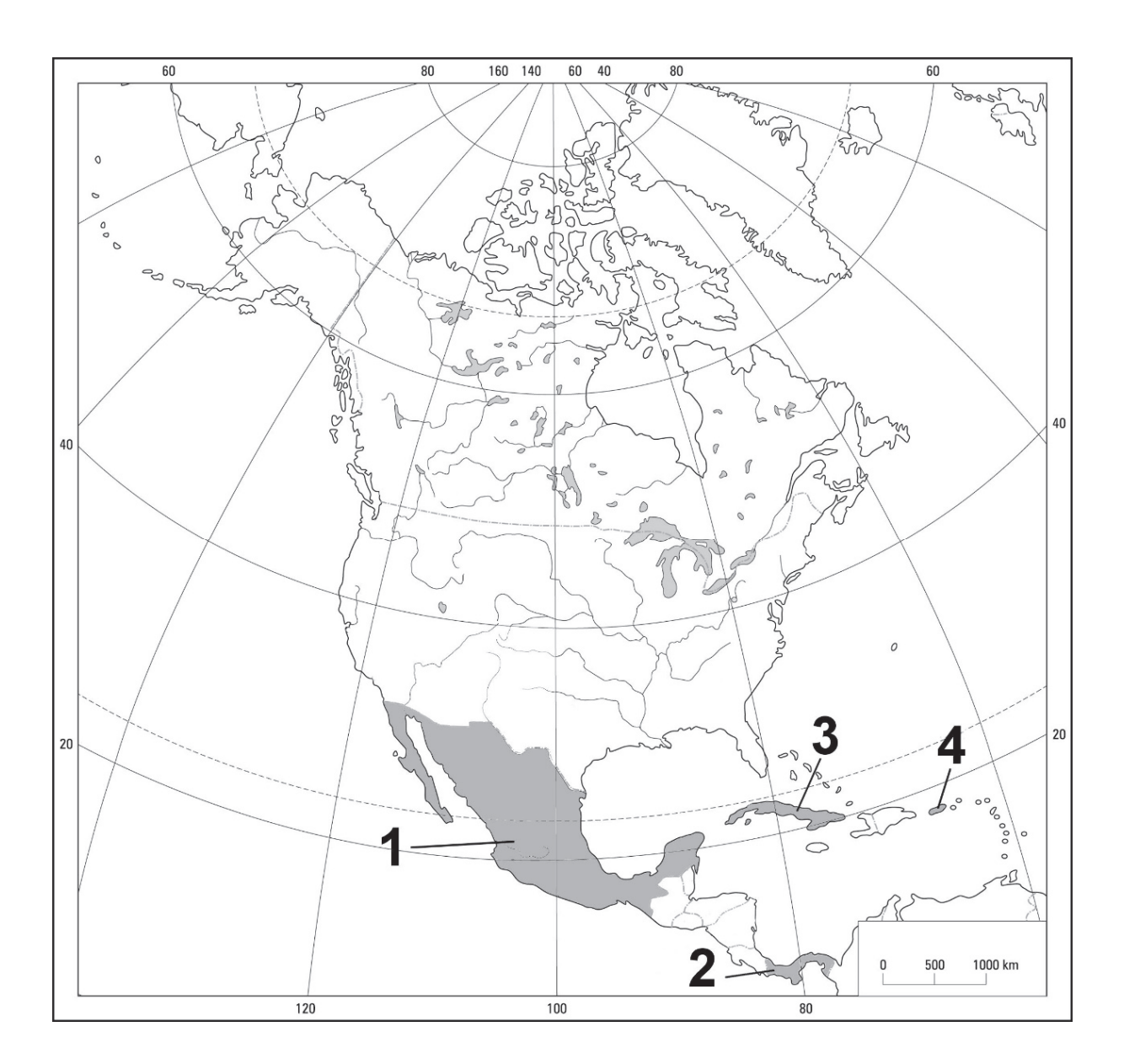

W drugiej połowie XX w. i na początku XXI w. cechą migracji ludności z kraju o ustroju socjalistycznym były nielegalne wyjazdy do Stanów Zjednoczonych. Odbywało się to z przyczyn politycznych i ekonomicznych.

Dokończ zdanie. Zaznacz właściwą odpowiedź spośród podanych.

Opisany powyżej kraj emigracji oznaczono na mapie numerem

- A. 1.
- B. 2.
- C. 3.
- D. 4

### **Zadanie 27. (0–1)**

Dobierz do państw podanych w tabeli religię dominującą pod względem liczby wyznawców w tych państwach. Wpisz w każdym wierszu właściwą literę.

- A. chrześcijaństwo
- B. buddyzm
- C. judaizm
- D. islam

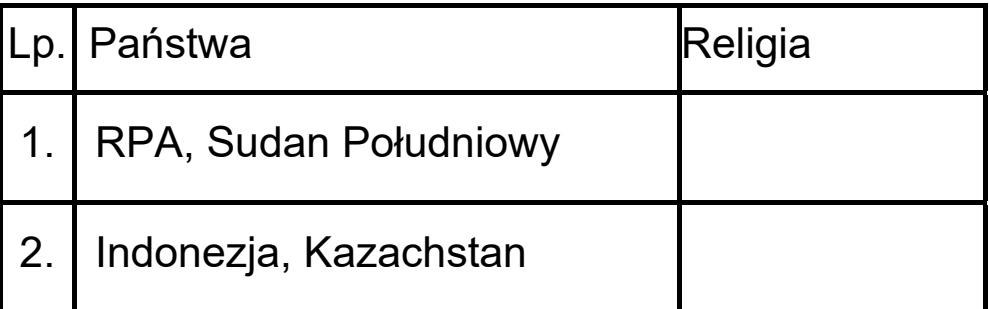

## **Zadanie 28. (0–2)**

W tabeli przedstawiono migracje wewnętrzne ludności Polski na pobyt stały w latach 2000−2015.

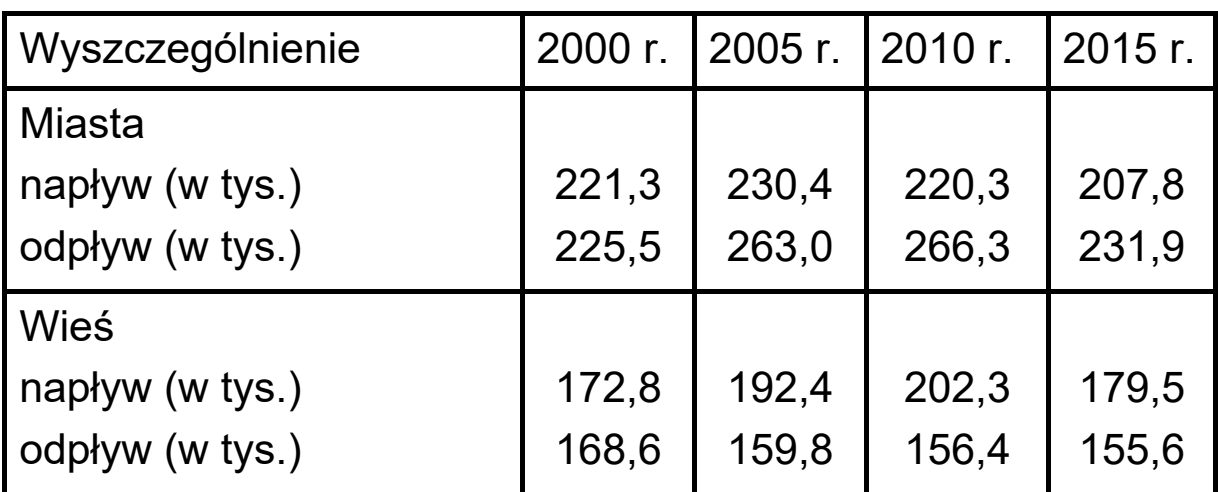

Sformułuj dwa wnioski dotyczące migracji wewnętrznych ludności Polski w latach 2000−2015.

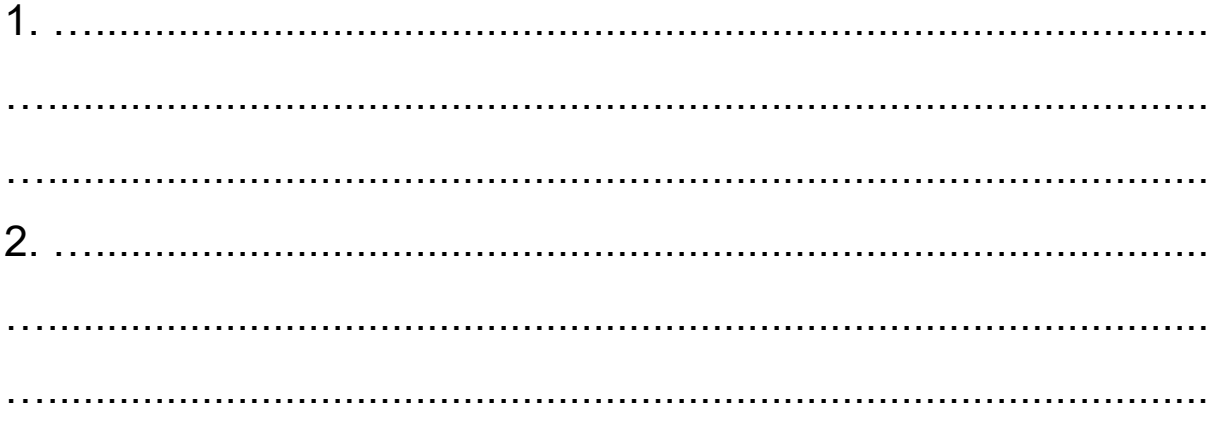

## **Zadanie 29. (0–1)**

W tabeli podano strukturę produkcji energii elektrycznej w % według rodzajów elektrowni w wybranych państwach w 2017 roku.

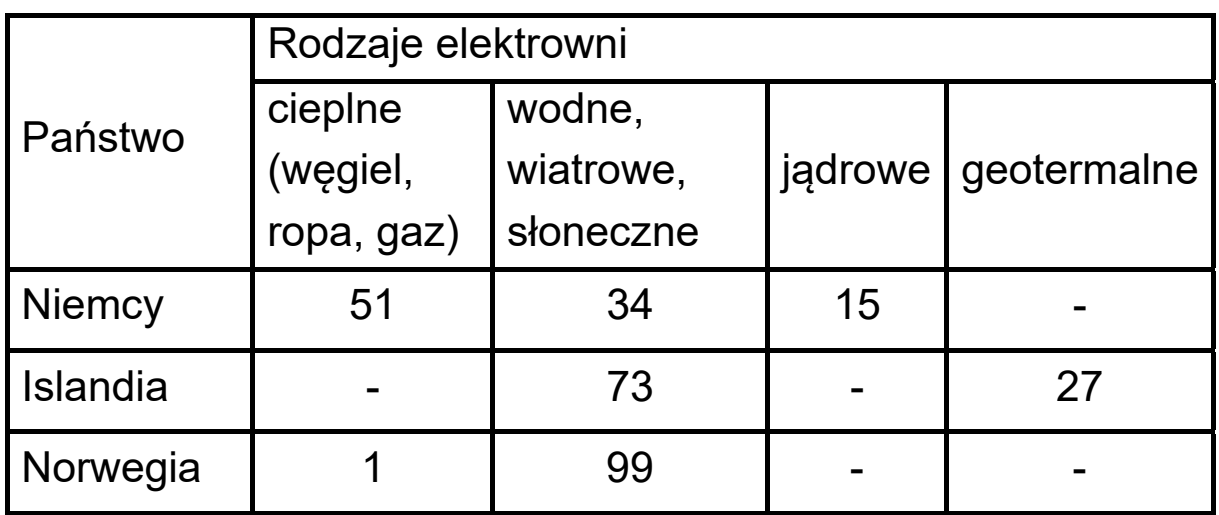

Oceń, czy poniższe informacje są prawdziwe. Zaznacz P, jeśli informacja jest prawdziwa, albo F – jeśli jest fałszywa.

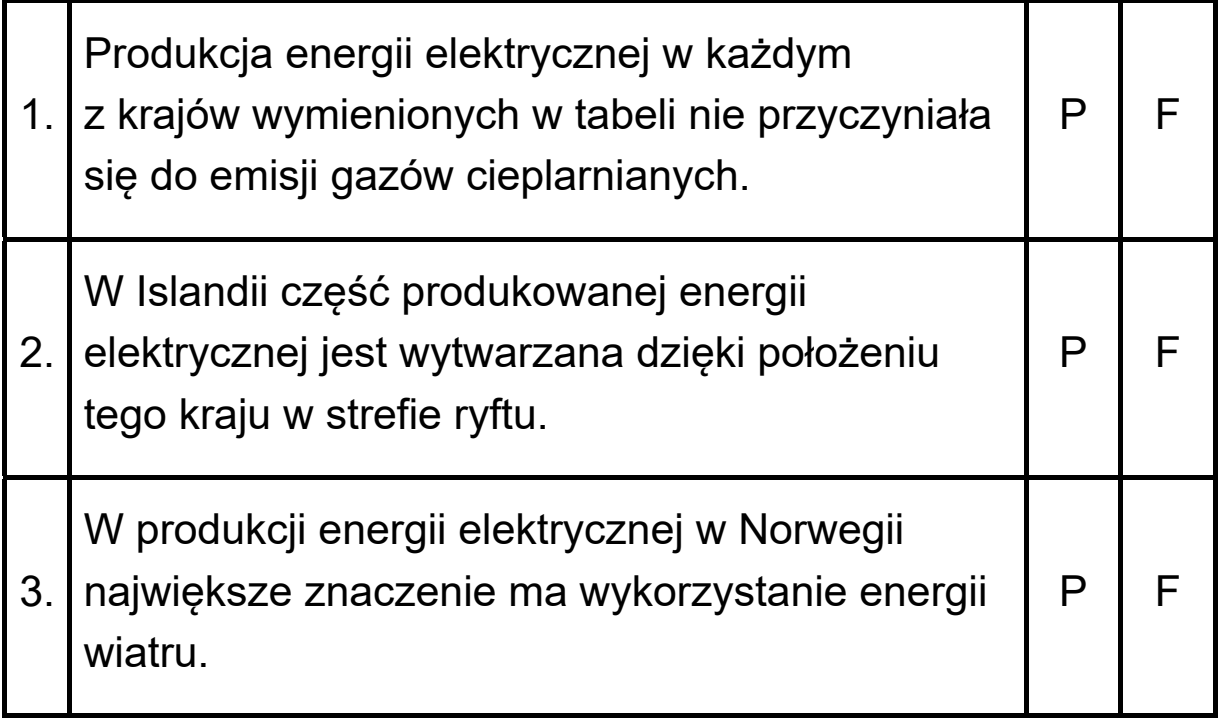

### **Zadanie 30.**

Zadanie wykonaj na podstawie poniższego tekstu oraz fotografii, na której przedstawiono jedną z elektrowni solarnych na świecie.

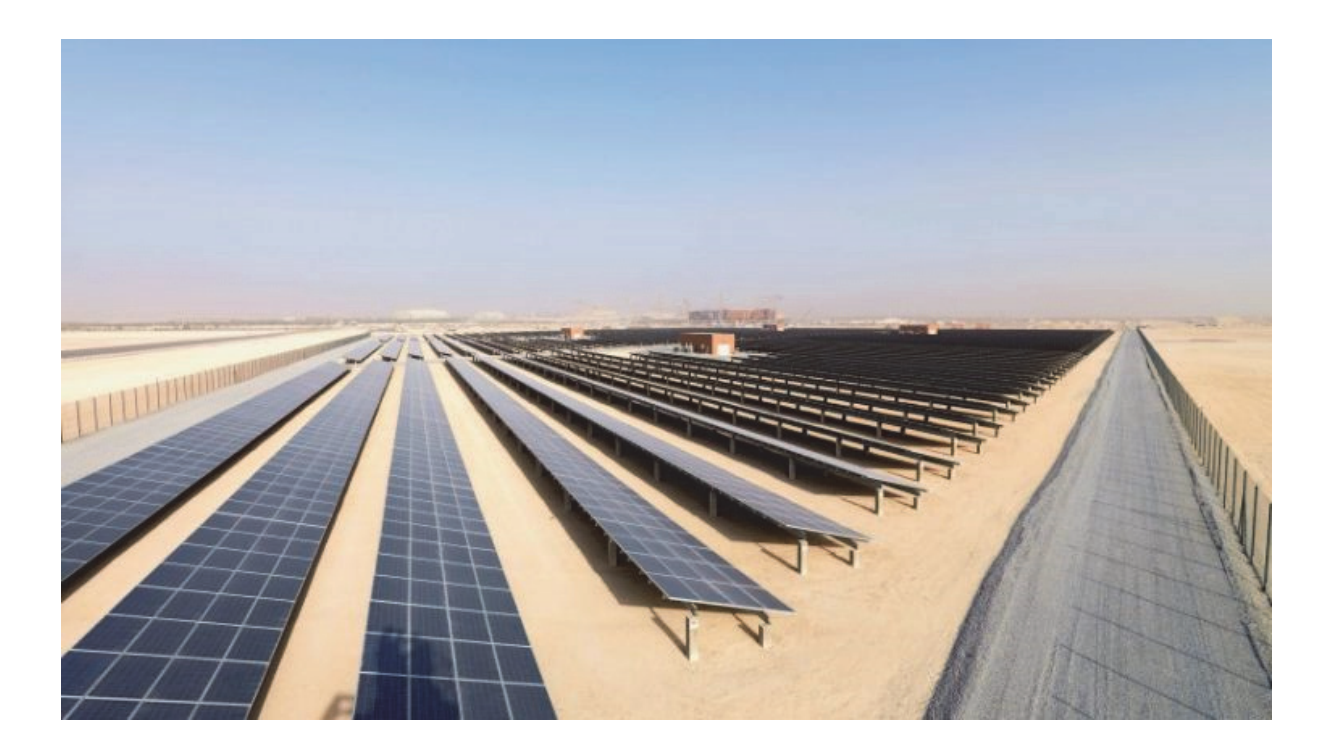

Rozwój gospodarczy Arabii Saudyjskiej powoduje wzrost zapotrzebowania na energię. W 2010 r. moc elektrowni zainstalowanych w tym państwie wynosiła 43 GW, natomiast do 2032 r. ma osiągnąć 121 GW. Jeśli prognozowana konsumpcja energii w kraju miałaby być pokrywana przez używane dziś źródła energii, to produkcja ropy powinna wzrosnąć z 3,4 mln do 8,4 mln baryłek rocznie. Dlatego program rozwoju alternatywnych źródeł energii zakłada, że w 2032 r. 54 GW będzie zapewniała energetyka odnawialna, a 18 GW − energetyka jądrowa.

## Zadanie 30.1. (0-1)

Przedstaw dwie korzyści społeczno-gospodarcze, które może osiągnąć Arabia Saudyjska dzięki realizacji programu rozwoju energetyki odnawialnej.

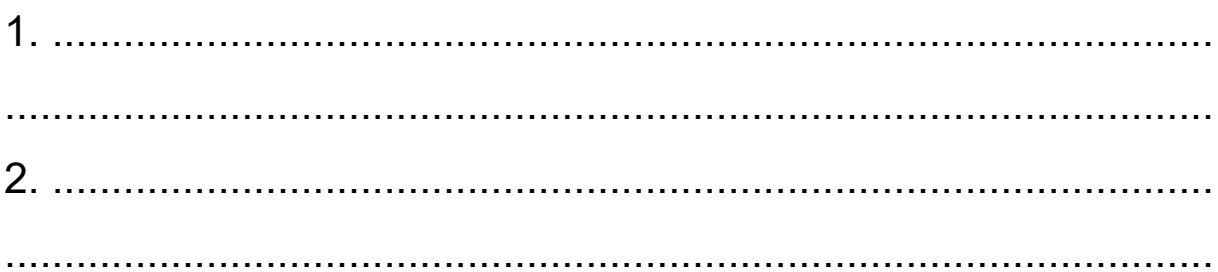

## Zadanie 30.2. (0-1)

Wyjaśnij, z czego wynikają w Arabii Saudyjskiej bardzo korzystne warunki przyrodnicze do produkcji energii metodą przedstawioną na fotografii.

## Zadanie 30.3. (0-1)

Podaj czynnik pozaprzyrodniczy sprzyjający rozwojowi produkcji energii w Arabii Saudyjskiej metodą przedstawioną na fotografii.

## **Zadanie 31. (0–1)**

Na mapie świata zaznaczono wybrane miasta, w których działają rafinerie ropy naftowej.

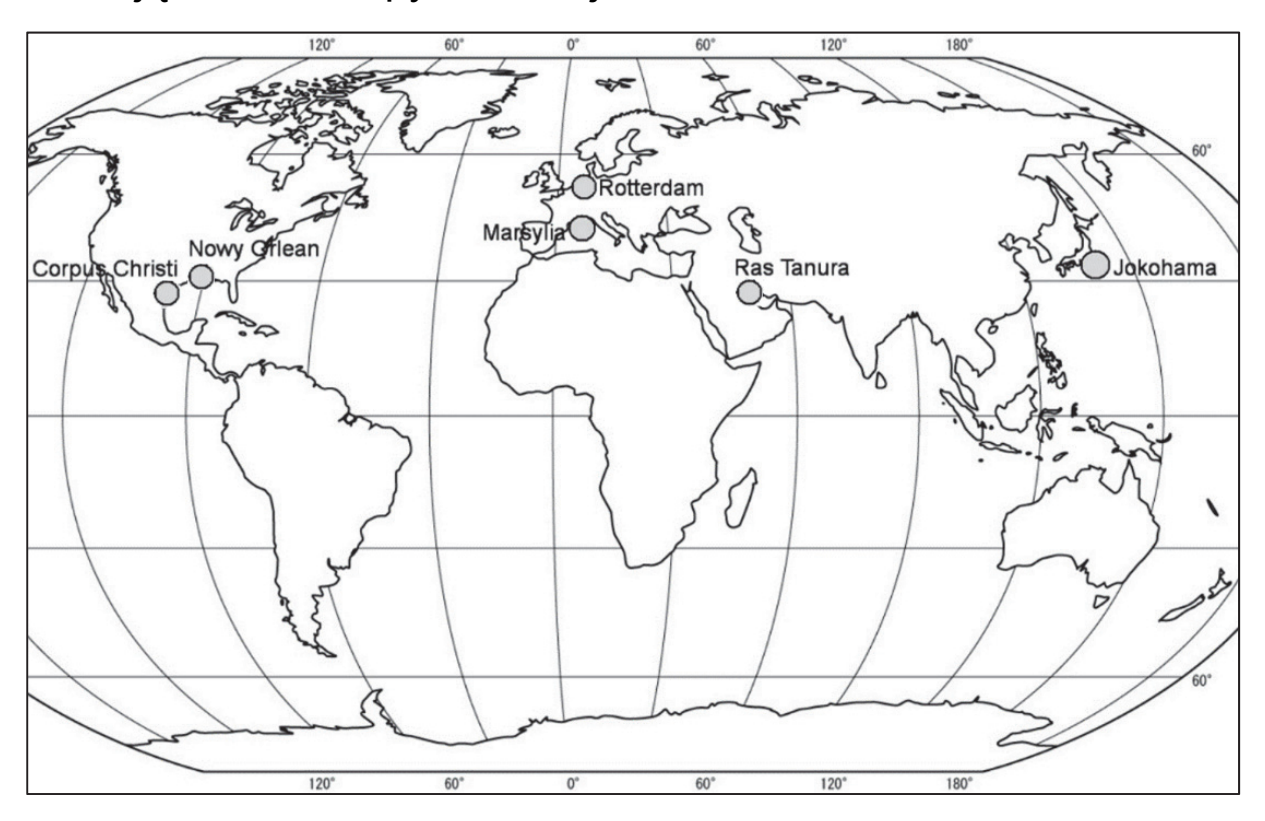

Oceń, czy poniższe informacje są prawdziwe. Zaznacz P, jeśli informacja jest prawdziwa, albo F – jeśli jest fałszywa.

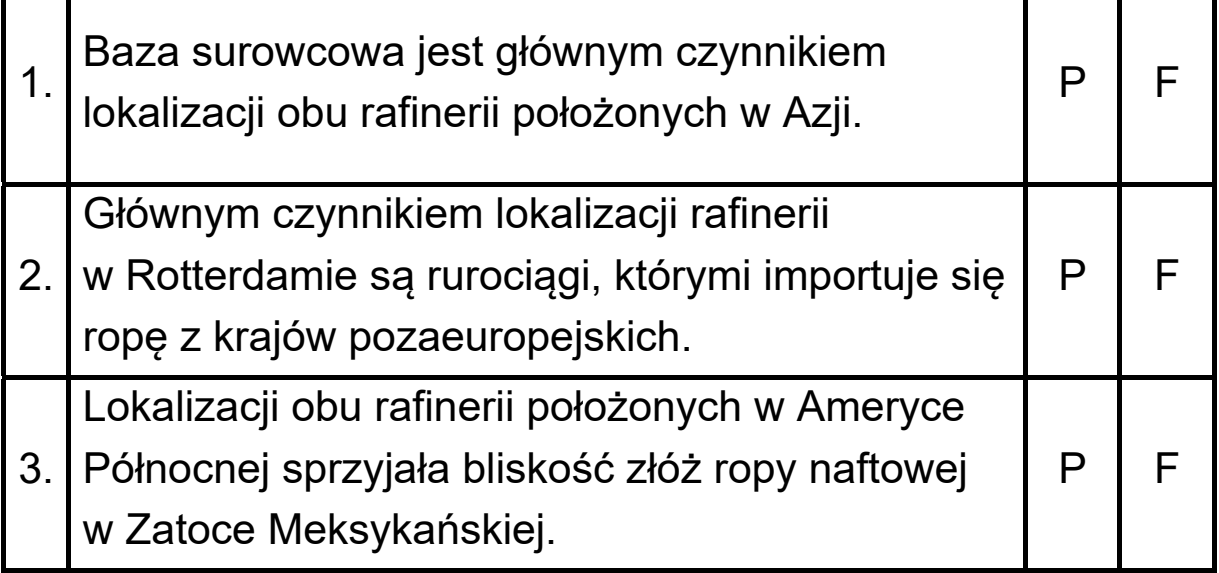

## **Zadanie 32. (0–2)**

Przyporządkuj opisom właściwe nazwy rud metali wybrane spośród podanych. Zapisz obok każdego numeru nazwę właściwego surowca.

rudy żelaza rudy miedzi rudy aluminium (boksyt) rudy cynku i ołowiu

- 1. Polskie złoża rud tego metalu należą do najbogatszych w Europie. Powstały głównie w okresie permskim na obszarze monokliny przedsudeckiej. Te rudy współwystępują z innymi metalami. W celu ich uzyskania stosuje się wstępną metodę flotacji.
- 2. Rudy tego metalu były eksploatowane w drugiej połowie XX w. w kopalniach w regionach częstochowskim, świętokrzyskim i łęczyckim. Ze względu na nieopłacalność wydobycia eksploatacja została wstrzymana. Złoża tych rud na Suwalszczyźnie nie są przewidziane do eksploatacji ze względów technicznych i ekologicznych.
- 3. Obszarem występowania złóż o znaczeniu przemysłowym jest północne i północno-wschodnie obrzeże Górnego Śląska. Wydobycie tych rud prowadzono tu od średniowiecza. Te rudy mają genezę osadową i są związane z dolomitami kruszconośnymi triasu.

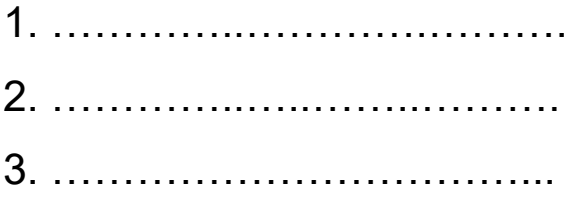

#### **Zadanie 33.**

Na mapie oznaczono literami A−D wybrane obszary pozyskiwania trzech surowców mineralnych.

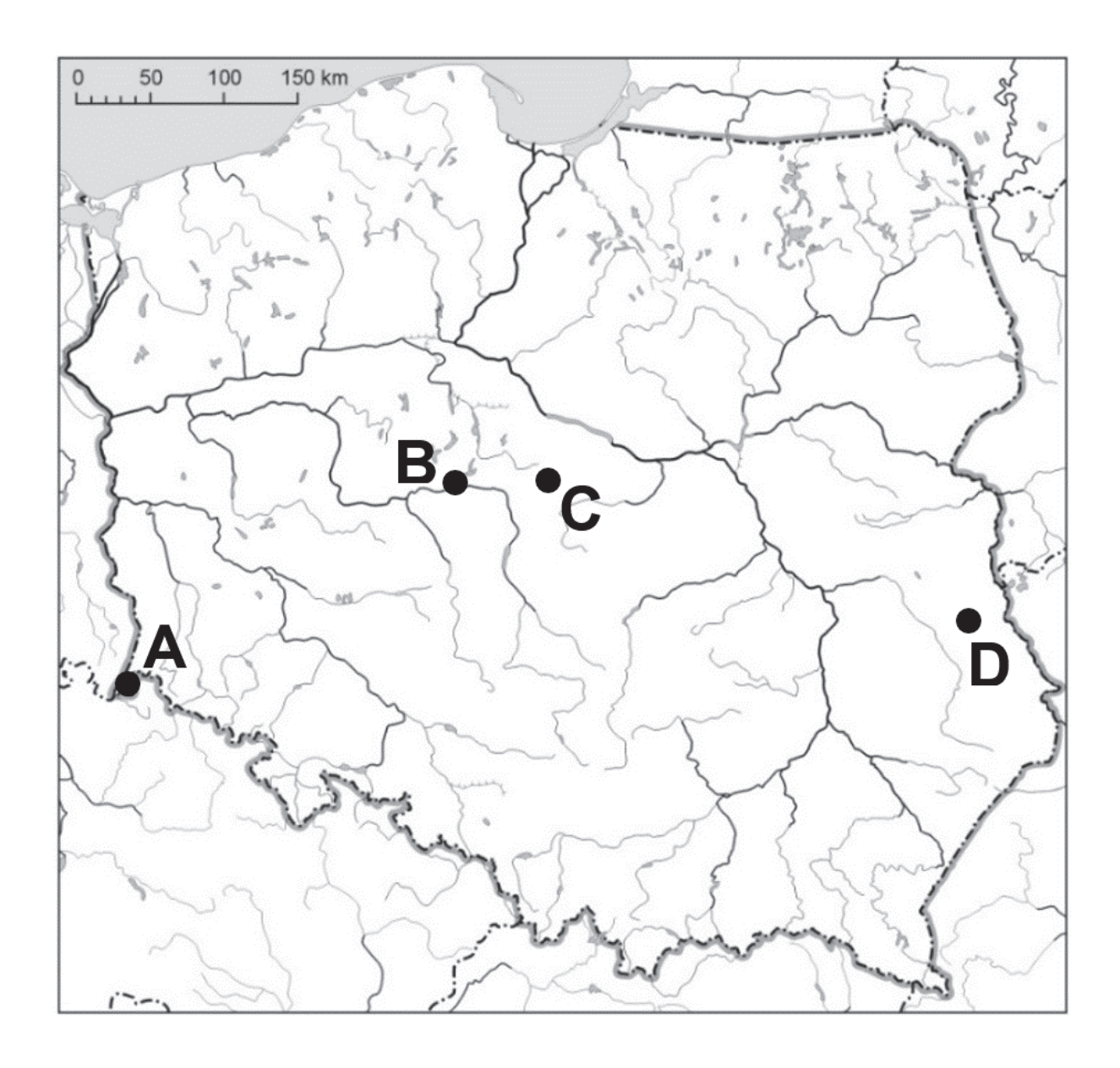

## **Zadanie 33.1. (0–2)**

Wpisz do tabeli nazwy dwóch surowców mineralnych wydobywanych metodą głębinową oraz litery, którymi oznaczono obszary ich występowania.

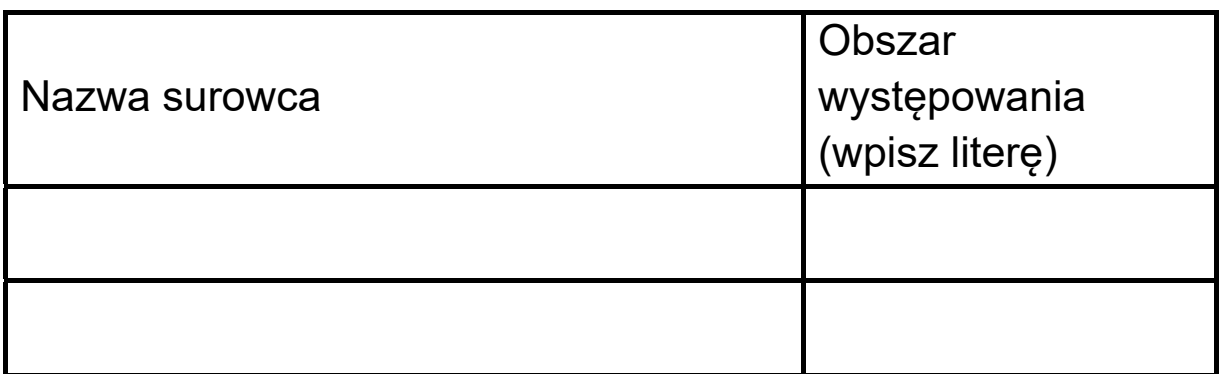

#### **Zadanie 33.2. (0–1)**

Przedstaw dwa skutki dla środowiska przyrodniczego eksploatacji surowców mineralnych, charakterystyczne dla stosowania zarówno metody głębinowej, jak i odkrywkowej.

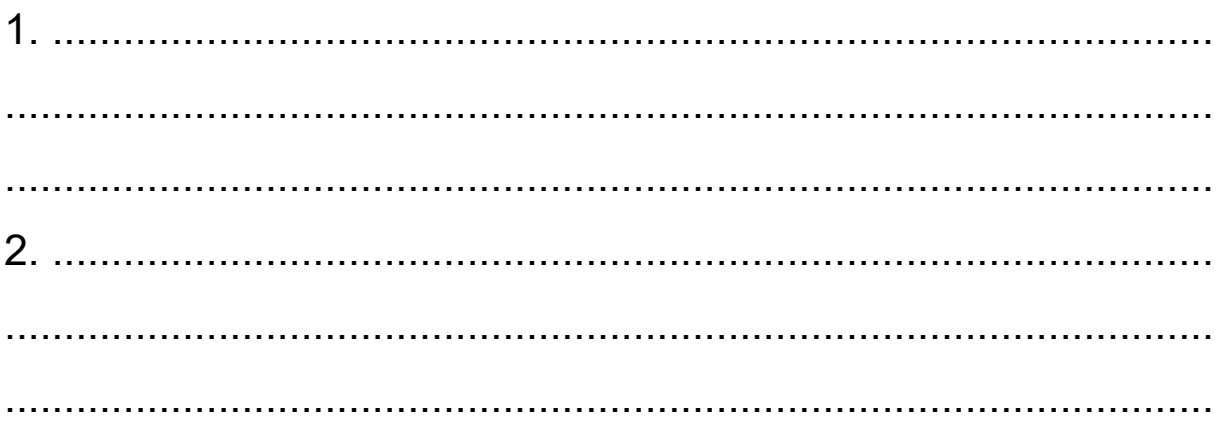

## **Zadanie 34. (0–2)**

Na profilach topograficznych wykonanych dla terenów leżących w Europie numerami od 1 do 4 oznaczono położenie wybranych obszarów. Stoki przedstawione na wykresach mają ekspozycję północną albo południową.

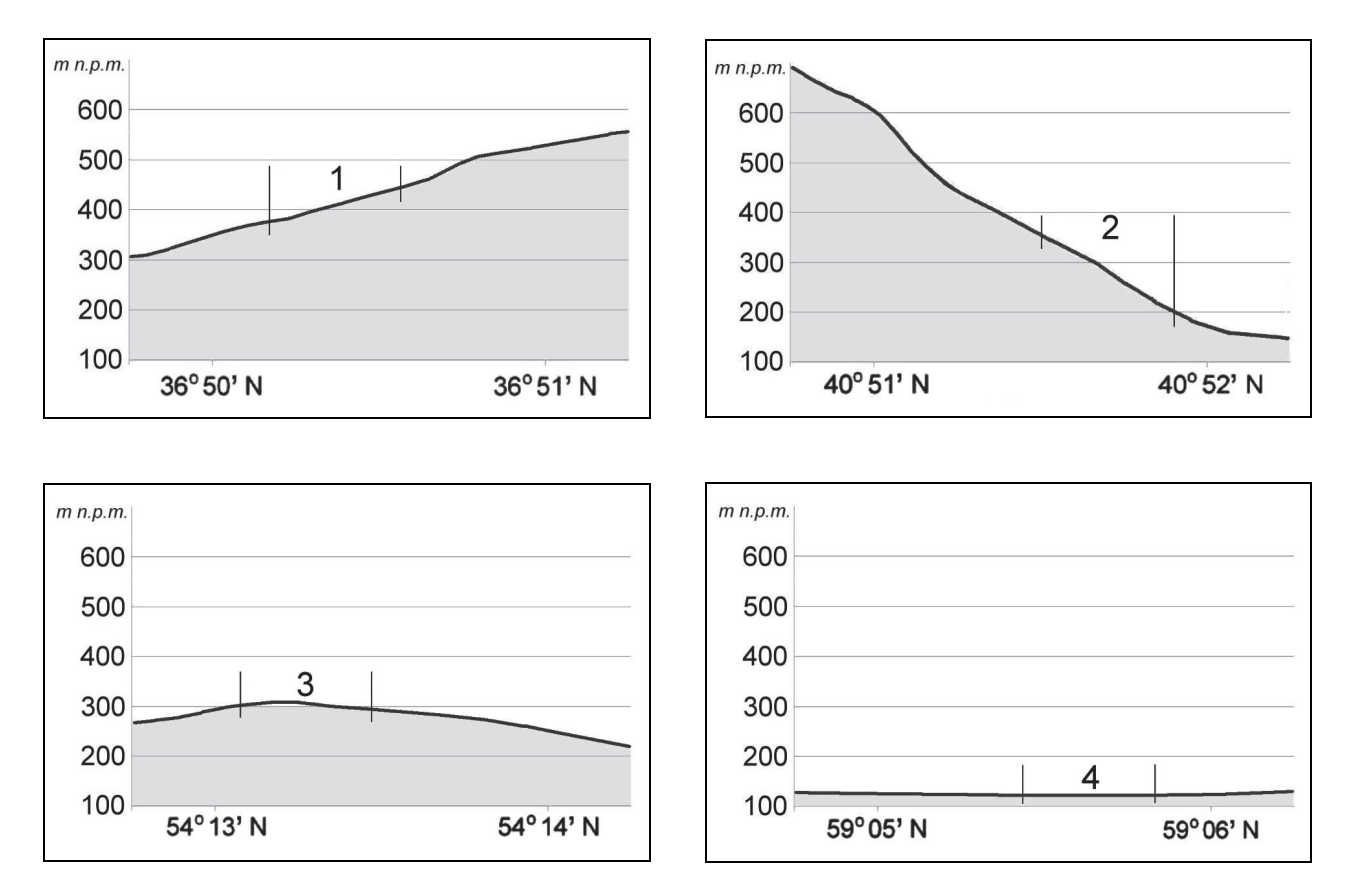

Podaj numer, którym oznaczono obszar o najlepszych warunkach termicznych i najkorzystniejszej ekspozycji stoku dla uprawy winorośli. Uzasadnij odpowiedź.

Numer: ...........

Uzasadnienie:

...................................................................................................... ...................................................................................................... ......................................................................................................

## **Zadanie 35. (0–1)**

W tabeli podano informacje o plonach pszenicy i buraków cukrowych w Polsce w wybranych latach.

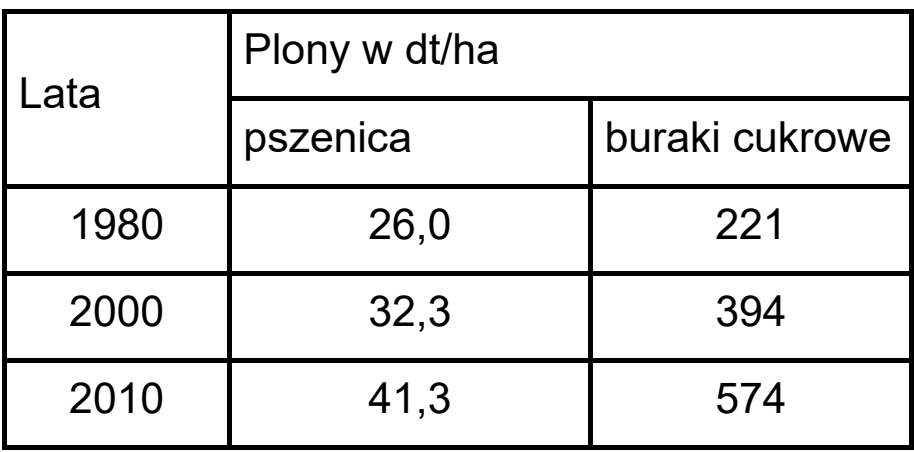

Podaj dwa czynniki, które mogły przyczynić się do przedstawionych w tabeli zmian wielkości plonów pszenicy i buraków cukrowych w Polsce w latach 1980–2010.

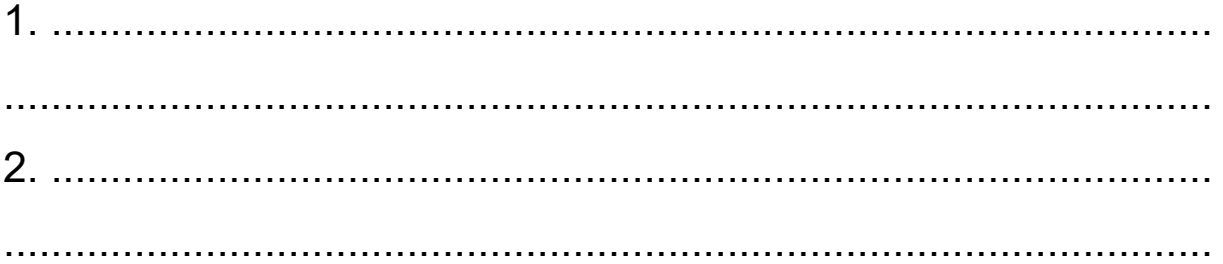

### **Zadanie 36. (0–1)**

Poniżej przedstawiono zróżnicowanie średniej powierzchni użytków rolnych przypadających na jedno gospodarstwo indywidualne w dwóch grupach województw w 2012 roku.

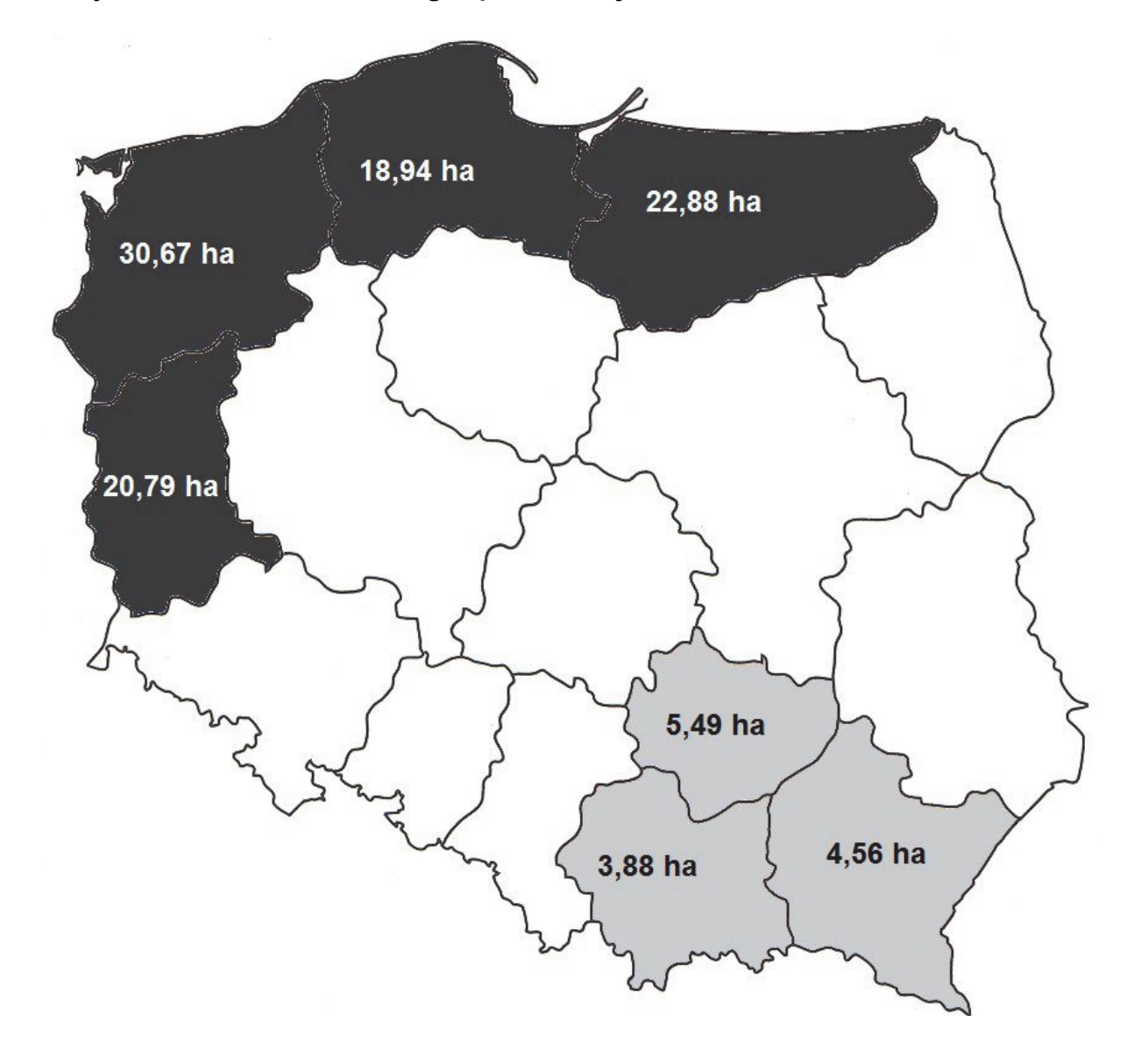

Podaj przyczynę różnic w średniej powierzchni użytków rolnych przypadających na jedno gospodarstwo między północną i zachodnią a południowo-wschodnią częścią Polski.

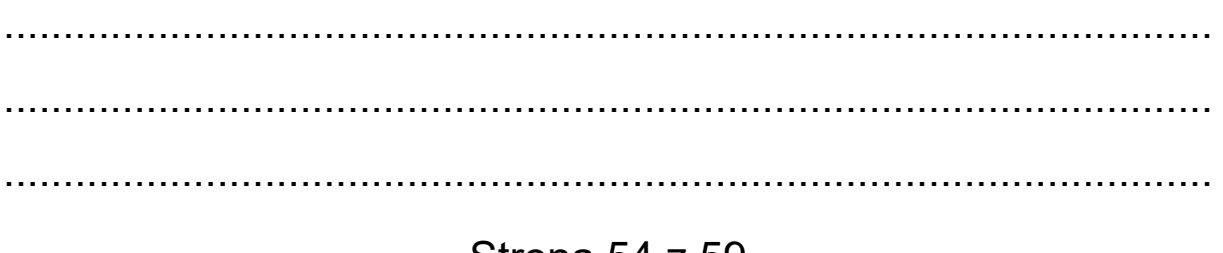

Strona 54 z 59

# **Zadanie 37. (0–1)**

Poniższy klimatogram sporządzono dla wybranej stacji meteorologicznej.

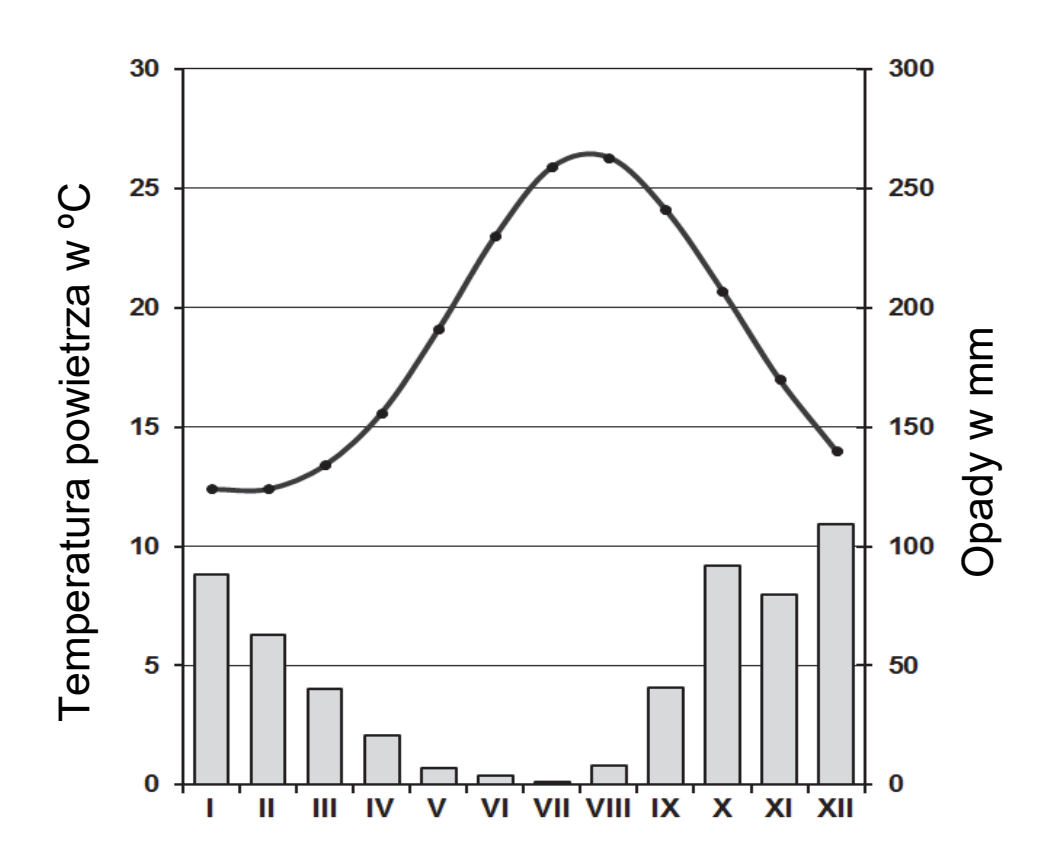

Dokończ zdanie. Zaznacz właściwą odpowiedź spośród podanych.

W strefie klimatycznej, w której znajduje się powyższa stacja meteorologiczna, są położone główne obszary uprawy na świecie

- A. żyta.
- B. ziemniaków.
- C. rzepaku.
- D. oliwek.

### **Zadanie 38. (0–2)**

Zadanie wykonaj na podstawie fotografii, na których przedstawiono przykład zjawiska geologicznego oraz uprawę wybranej rośliny.

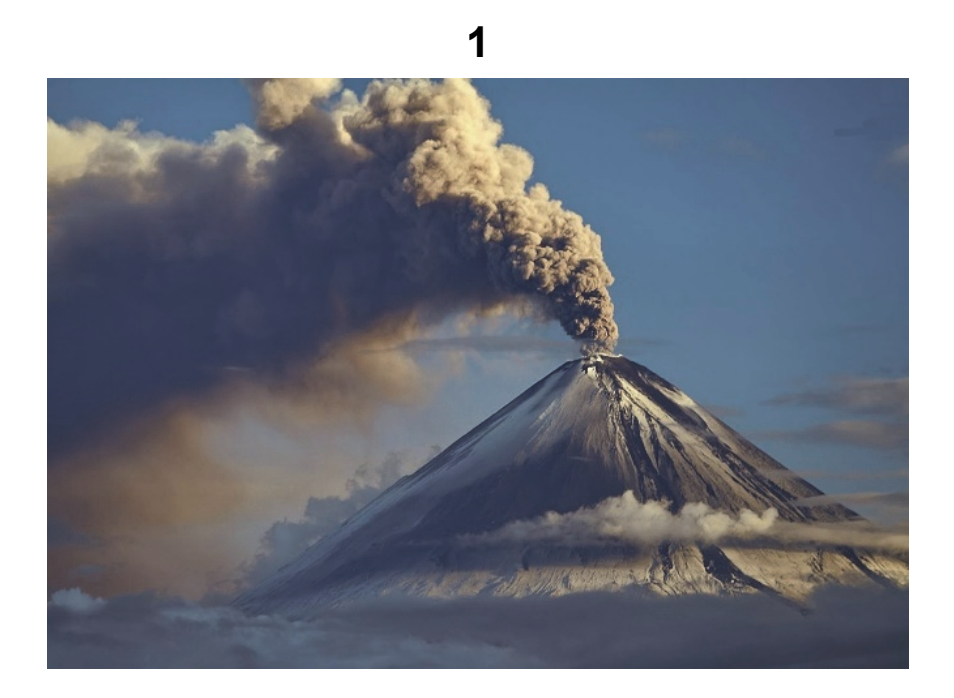

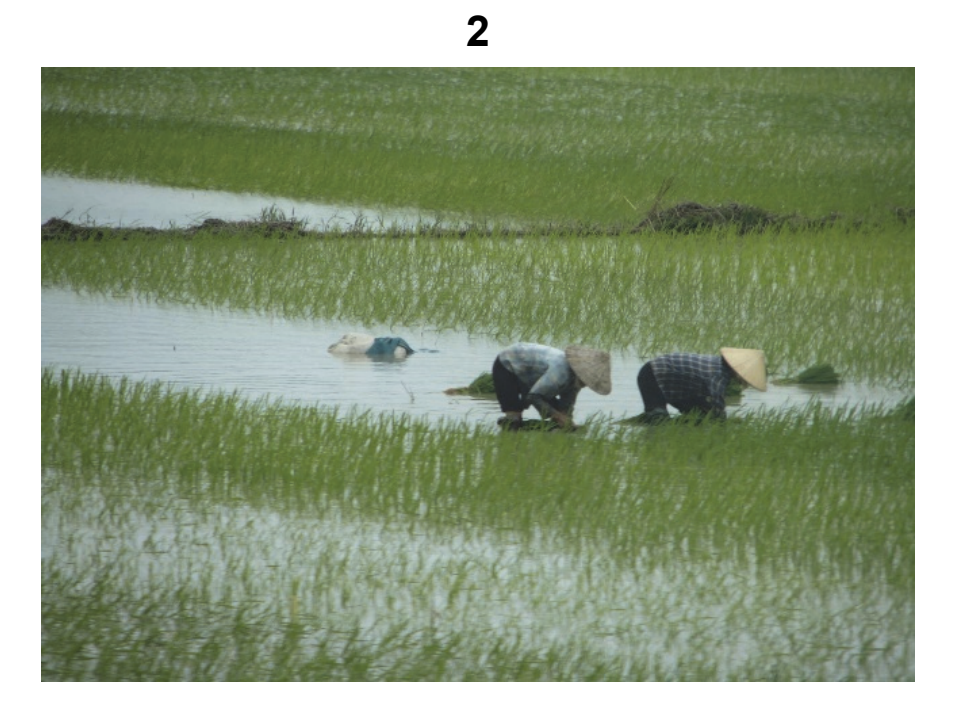

Na podstawie fotografii wyjaśnij wpływ środowiska przyrodniczego oraz gospodarczej działalności człowieka na współcześnie zachodzące zmiany klimatu na Ziemi.

Wpływ środowiska przyrodniczego:

Wpływ gospodarczej działalności człowieka:

## **Zadanie 39. (0–1)**

W tabeli przedstawiono strukturę towarową handlu zagranicznego Australii w 2010 roku.

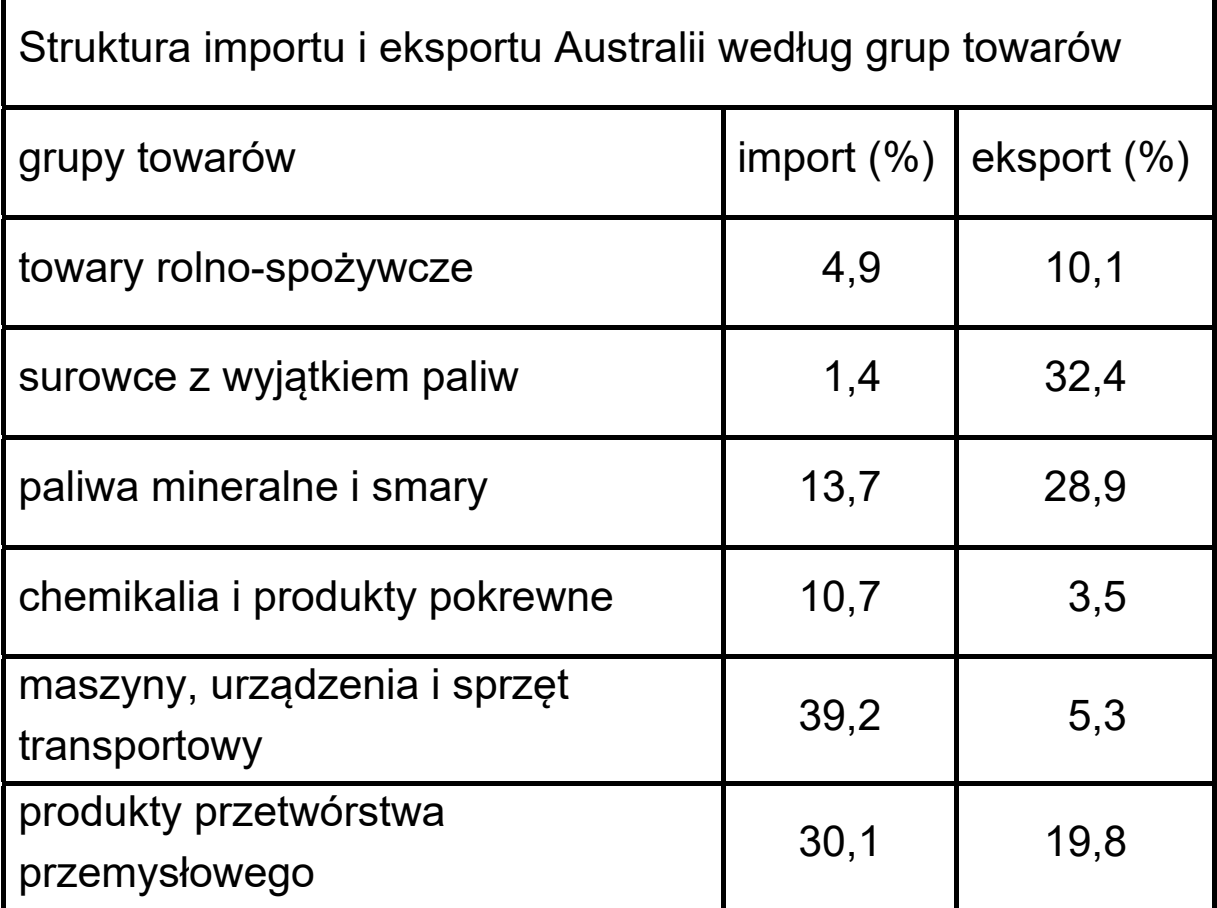

Wykaż, wykorzystując dane zamieszczone w tabeli, że struktura towarowa handlu zagranicznego Australii nie jest typowa dla krajów wysoko rozwiniętych gospodarczo.

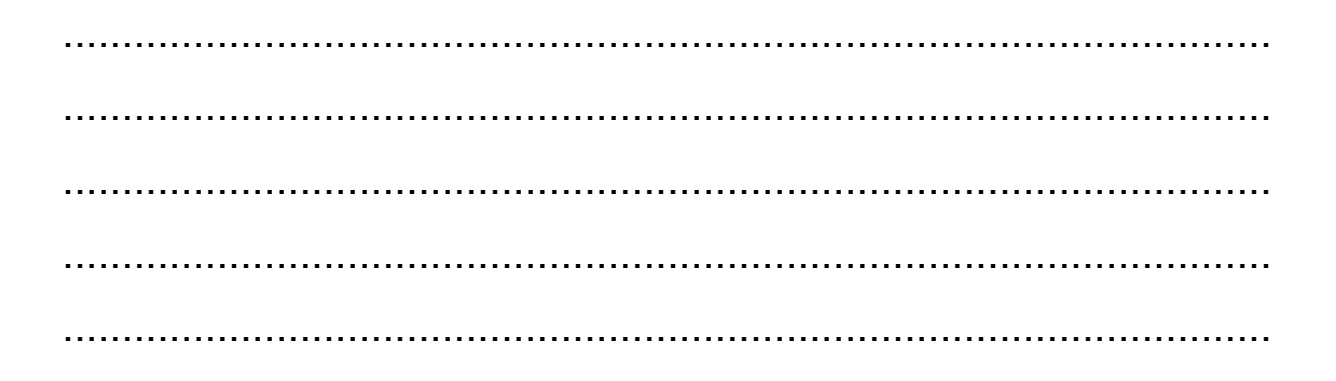

**BRUDNOPIS** *(nie podlega ocenianiu)*